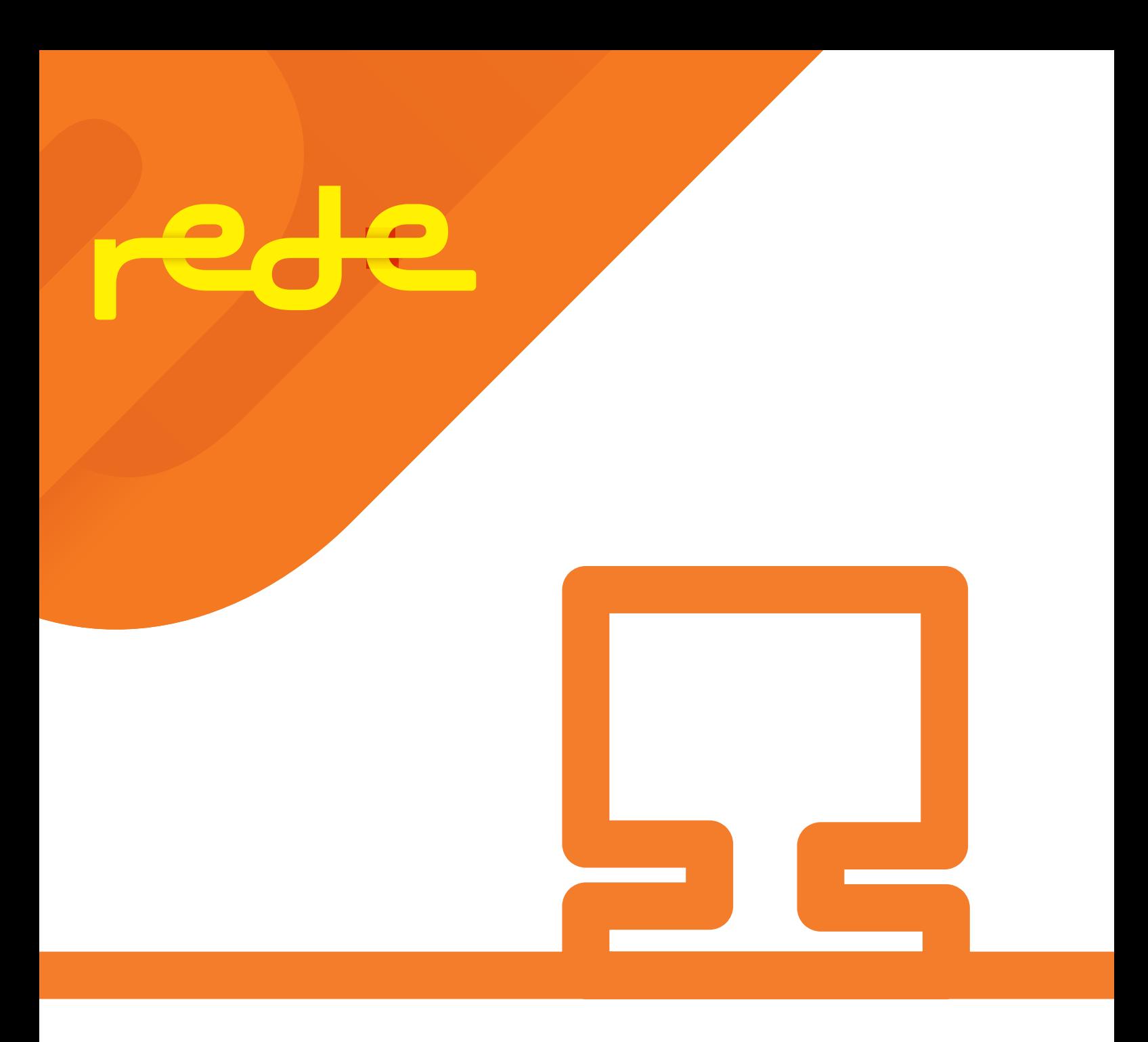

## **Manual de Captura e Gerenciamento WebService Komerci**

# **01 Apresentação**

A Rede faz questão de oferecer muito mais do que produtos e serviços que facilitam sua vida. Queremos levartodas as informações de que você precisa, além de dar o suporte necessário para seu negócio. Por isso, desenvolvemos este manual do WebService.

WebService é uma solução tecnológica capaz de integrar aplicações e componentes de negócios entre diferentes entidades, utilizando como meio a internet. As principais vantagens de utilizar WebServices são: interoperabilidade entre aplicações distintas e fisicamente distantes, portabilidade entre diferentes plataformas, facilidade de integração, redução de custos para transporte de dados e formato universal.

Para a captura Komerci, o WebService foi desenvolvido em plataforma Microsoft .NET, oferecendo aos desenvolvedores a possibilidade de integração em três meios diferentes: .NET/.NET, SOAP/XML, HTTP/POST.

Dessa forma, o estabelecimento que quiser utilizar o WebService não necessita instalar novos sistemas, podendo operar em sua plataforma atual, sem mudanças ou adaptações.

A seguir, você vai saber tudo sobre os módulos de Captura e Gerenciamento de vendas.

## **02 Credenciamento da tecnologia Komerci, produtos e serviços**

Para implantação da solução do Komerci Integrado e WebService é necessário efetuar o credenciamento prévio junto à Rede. Os estabelecimentos podem se credenciar ou contratar serviços por meio dos seguintes telefones da Central de Atendimento:

**4001 4433** (capitais e regiões metropolitanas) **0800 728 4433** (demais localidades)

Disponível 24h por dia, 7 dias por semana, com especialistas treinados para atender de maneira rápida e eficiente às solicitações.

## **03 Informações Importantes**

**Endereço WebService:** https://ecommerce.userede.com.br/pos\_virtual/wskomerci/cap.asmx

**Endereço WSDL:** https://ecommerce.userede.com.br/pos\_virtual/wskomerci/ cap.asmx?WSDL

Toda forma de comunicação e transferência de dados ocorrerá obrigatoriamente em "server-side", ou seja, realizada entre o servidor do estabelecimento e o servidor da Rede. Para transacionar no WebService é necessário ter o IP do servidor habilitado na Rede. (Anexo F) Toda chamada ao WebService deverá ser realizada por meio de comunicação segura (SSL / HTTPS) e em método POST. O sistema não difere letras maiúsculas ou minúsculas na informação dos parâmetros dos métodos WebService. Caso haja algum detalhe adicional quanto à informação de um determinado parâmetro, esse será encontrado em sua descrição.

# 04 Suporte Técnico Komerci

Se você tiver qualquer problema nos procedimentos descritos a seguir, basta entrar em contato com o suporte técnico. Trata-se de uma equipe que está à sua disposição para sanar dúvidas e ajudar você em qualquer dificuldade.

Antes de entrar em contato:

- Tenha à mão seu número de filiação (estabelecimento). Caso seja desenvolvedor informe o nº do CNPJ da empresa;
- Certifique-se de ter lido completamente o(s) manuais e que o desenvolvimento está de acordo;
- O Suporte Técnico Komerci não está autorizado a fornecer ou receber números de cartões para nenhum ambiente (Teste e Produção), válidos ou não.
- O Suporte Técnico Komerci não está autorizado a fornecer, receber, ou prestar suporte para códigos fonte do estabelecimento ou linguagens de programação;
- O Suporte Técnico Komerci não está habilitado a fornecer informações comerciais.

Dúvidas, referentes ao desenvolvimento do Komerci deverão ser esclarecidas com o nosso Suporte Técnico Komerci.

#### **Telefones de Atendimento:**

**4001 4433** (capitais e regiões metropolitanas) **0800 728 4433** (demais localidades)

Disponível 24h por dia, 7 dias por semana com especialistas treinados para atender de maneira rápida e eficiente as solicitações.

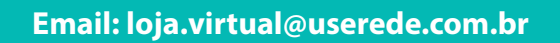

**Lembre-se:** No Portal Rede você pode acessar muitos serviços, tais como Extrato On-Line, Serviços 48h (Pesquisas de Débito e Crédito) e Cancelamento de vendas.

**Acesse www.userede.com.br**

# **05Autorização em um passo**

A transação é autorizada junto ao emissor do cartão com liquidação imediata.

### **5.1 Autorização em um passo > Autorização**

Para esta transação deve ser utilizado o método GetAuthorized descrito abaixo.

Em caso de sucesso, este método retorna informações sobre a autorização (Número do CV, Número da Autorização, entre outros).

Em caso de erro ou autorização negada, envia código e mensagem com o motivo de negativa da transação.

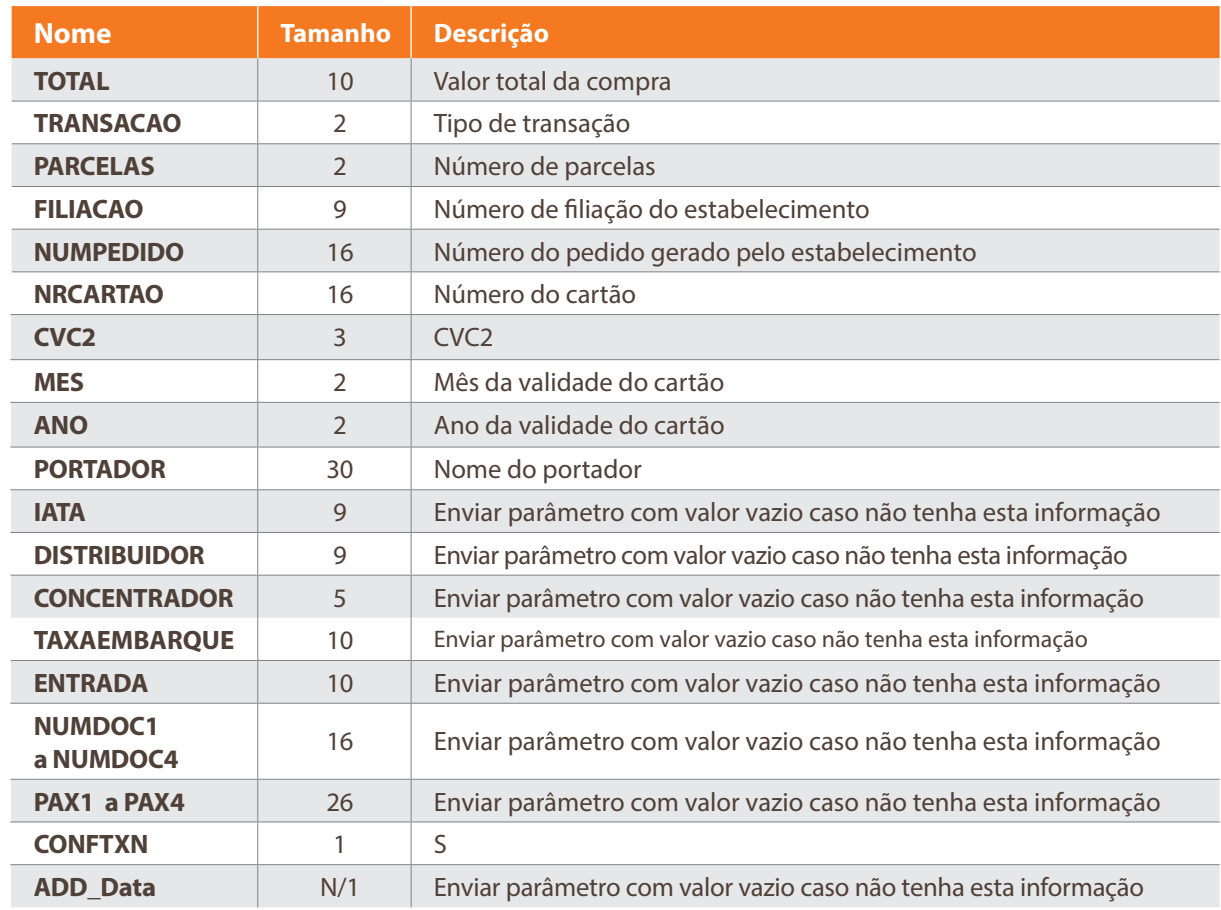

O estabelecimento deverá enviar os seguintes parâmetros para a Rede:

É obrigatório o envio de todos os parâmetros detalhados acima. Mesmo que algum deles não seja utilizado, o estabelecimento deverá enviá-lo com valor vazio.

Os dados do portador do cartão (cartão, validade, CVC2, etc.) não devem ser armazenados pelo estabelecimento. Apenas devem ser trafegados no momento do pedido do código de autorização da transação.

#### **TOTAL**

O parâmetro "TOTAL" deverá conter o valor total da transação.

Este valor deverá ser separado por "." (ponto). Exemplo: 34.60 Não deve conter separador de milhar. É obrigatória a existência de duas casas decimais.

#### **TRANSACAO**

O parâmetro "TRANSAÇÃO" deverá conter o código do tipo de transação a ser processada, de acordo com a tabela a seguir:

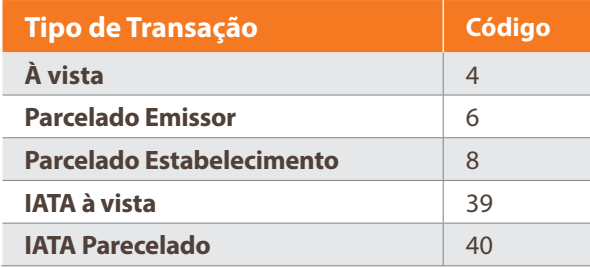

#### **PARCELAS**

O parâmetro "PARCELAS" deverá conter o nº de parcelas da transação.

Ele deverá ser preenchido com o valor "00" (zero zero) quando o parâmetro "TRANSACAO" for "04" ou "39", isto é, à vista ou ), caso deseje parcelado tem que ser igual ou maior de 02 (dois) até no máximo 21 (vinte e uma) parcelas (Validar seu limite de parcelamento com a Rede) em caso de transações06, 08 ou 40.

Não é possível efetuar transações parceladas para cartões emitidos fora do Brasil. Trata-se de uma regra dos emissores estrangeiros.

#### **FILIACAO**

O parâmetro "FILIAÇÃO" deverá conter o nº de filiação do estabelecimento cadastrado com a Rede.

#### **NUMPEDIDO**

O parâmetro "NUMPEDIDO" deverá conter o nº do pedido referência da loja. Este campo poderá ser preenchido de acordo com a política interna do estabelecimento e deve ser "tratado" nos casos de pedidos duplicados pelo próprio sistema do estabelecimento. O sistema da Rede não valida este parâmetro.

Não utilizar caracteres especiais (acentuação). Campo Obrigatório.

#### **NRCARTAO**

O parâmetro "NRCARTAO" deverá conter o número do cartão de crédito do portador, podendo ser MasterCard, Diners, Hipercard, Hiper, Visa e JCB. Não são aceitos cartões de Débito.

#### **CVC2**

O parâmetro "CVC2" deverá conter o código de segurança do cartão com três posições numéricas.

#### **ANO**

O parâmetro "ANO" deverá conter o ano de validade do cartão do portador com duas posições (FORMATO AA).

#### **MES**

O parâmetro "MES" deverá conter o mês de validade do cartão do portador com duas posições (FORMATO MM).

#### **PORTADOR**

O parâmetro "PORTADOR" deverá conter o nome do portador da forma que foi informado por ele.

#### **\*ConfTxn**

Caso este parâmetro não seja preenchido com S, o sistema entende que é necessário fazer uma confirmação manual utilizando o método ConfirmTxn. O estabelecimento tem até 120 segundos após o retorno da Rede para executar essa confirmação manual após a autorização. Mais detalhes no anexo A – "Confirmação Manual".

É obrigatório o envio de todos os parâmetros detalhados acima. Mesmo que algum deles não seja utilizado, o estabelecimento deverá enviá-lo com valor vazio.

### **5.2 Retorno da Operação "geta uthorized"**

A mensagem de retorno da operação "GetAuthorized" será enviada em XML: <?xml version="1.0" encoding="utf-8"?> <AUTHORIZATION> <CODRET>9</CODRET> <MSGRET>Mensagem</MSGRET> <NUMPEDIDO>string</NUMPEDIDO> <DATA>99999999</DATA> <NUMAUTOR>999999</NUMAUTOR> <NUMCV>999999999</NUMCV> <NUMAUTENT>999999</NUMAUTENT> <NUMSQN>999999999</NUMSQN> <ORIGEM\_BIN>XXX</ORIGEM\_BIN> <CONFCODRET>9</CONFCODRET> <CONFMSGRET>Mensagem</CONFMSGRET> </AUTHORIZATION>

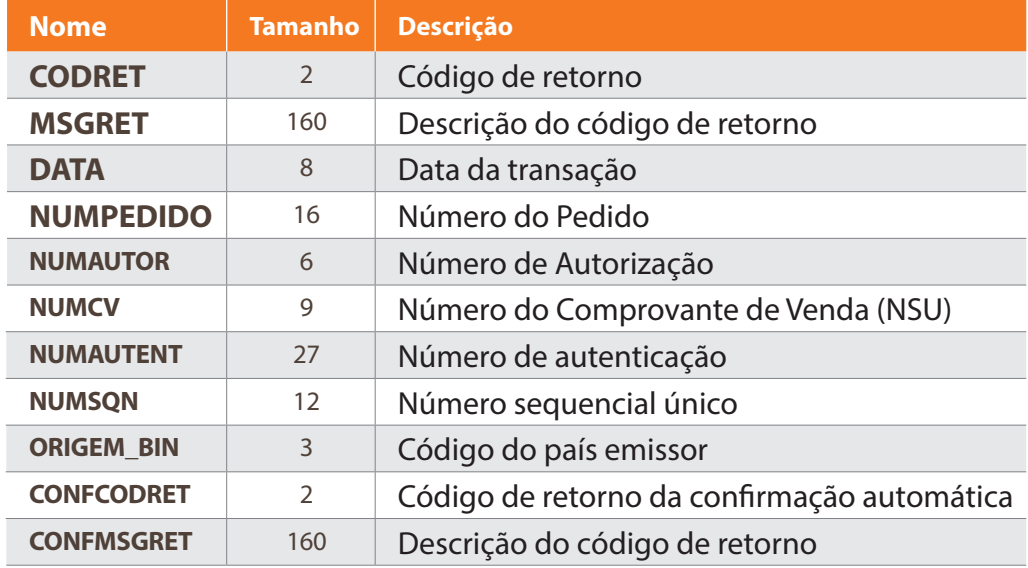

#### **CODRET**

O parâmetro "CODRET" retornará o código de erro se houver algum problema no processamento da transação ou se o emissor não autorizá-la por qualquer motivo. Vide tabela "Código de Erro para Autorização". Este código é devolvido apenas para transações não autorizadas.

#### **DATA**

O parâmetro "DATA" retornará a data em que a transação foi autorizada (no formato AAAAMMDD).

#### **MSGRET**

O parâmetro "MSGRET" retornará a mensagem de erro correspondente ao código de erro "CODRET" se houver algum problema no processamento da transação ou se o emissor não autorizá-la por qualquer motivo. Vide tabela "Código de Erro para Autorização".

#### **NUMPEDIDO**

O parâmetro "NUMPEDIDO" retornará o nº do pedido que foi informado pelo estabelecimento na chamada da operação. O sistema da Rede não fará consistência deste parâmetro.

#### **NUMAUTOR**

O parâmetro "NUMAUTOR" retornará o nº de autorização da transação.

#### **NUMCV**

O parâmetro "NUMCV" retornará o nº do comprovante de vendas da transação.

#### **NUMSQN**

O parâmetro "NUMSQN" retornará o número sequencial único da transação.

#### **NUMAUTENT**

O parâmetro "NUMAUTENT" retornará o nº de autenticação da transação.

#### **ORIGEM\_BIN**

O parâmetro "ORIGEM\_BIN" retornará o código de nacionalidade do emissor do cartão validado. O estabelecimento poderá optar por rejeitar transações de emissores estrangeiros (emitidos fora do Brasil) através do tratamento deste parâmetro. Nos casos de bandeiras:

MasterCard, Diners, Hipercard e Hiper, este parâmetro é retornado com o padrão de três caracteres para designar o país emissor (Exemplo: BRA para Brasil). Na situação de bandeira Visa, este parâmetro é retornado com o padrão de dois caracteres para designar o país emissor (Exemplo: BR para Brasil).

O estabelecimento poderá optar por rejeitar transações de emissores estrangeiros através do tratamento deste parâmetro. Caso o estabelecimento opte por aceitar cartões emitidos no exterior, deverá sempre analisar ou monitorar a solicitação antes de confirmar a transação.

#### **\*CONFCODRET**

O parâmetro "CONFCODRET" devolverá o código de retorno da confirmação da transação.

Caso tenha optado por confirmação manual ou a transação não seja aprovada, este campo não será retornado.

#### **\*CONFMSGRET**

O parâmetro "CONFMSGRET" devolverá a mensagem de retorno da confirmação da transação.

Caso tenha optado por confirmação manual ou a transação não seja aprovada, este campo não será retornado.

#### **VERIFICAÇÃO DE APROVAÇÃO OU NÃO APROVAÇÃO**

**Assuma uma transação como APROVADA somente quando o parâmetro CODRET estiver zerado (0), o parâmetro NUMCV estiver diferente de Vazio e se tiver optado pela confirmação automática o CONFCODRET estiver zerado (0). Em qualquer outra situação, a transação NÃO está APROVADA.**

### **5.3 Estorno da Autorização em um passo total**

Para realizar o estorno de uma transação é necessário utilizar o método VoidTransaction. O parâmetro "TOTAL" deverá conter o valor da transação realizada. O estabelecimento deverá enviar os seguintes parâmetros para a Rede:

A operação de estorno só pode ser solicitada no mesmo dia em que a transação de captura foi realizada, isto é, até as 23h59 do horário oficial de Brasília.

Esse método requer autenticação de Usuário e Senha e validação do cadastramento atravésdo Anexo B: "Gerenciamento de Usuários WebServices".

O estabelecimento deverá enviar os seguintes parâmetros para a Rede:

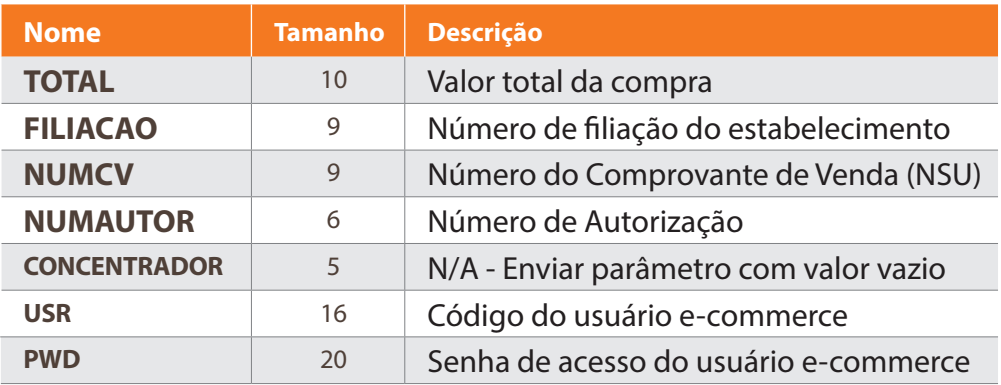

#### **TOTAL**

O parâmetro "TOTAL" deverá conter o valor da transação realizada.

No caso específico de Companhias Aéreas, este parâmetro deverá conter o valor resultante da somatória dos valores das passagens aéreas sem a "Taxa de Embarque". Este valor deverá ser separado por "" (ponto). Exemplo: 34.60

É obrigatória a existência de duas casas decimais.

#### **FILIACAO**

O parâmetro "FILIACAO" deverá conter o nº de filiação do estabelecimento cadastrado junto à Rede.

#### **NUMCV**

O parâmetro "NUMCV" deverá conter o nº do comprovante de vendas da transação que foi retornado pela Rede.

#### **NUMAUTOR**

O parâmetro "NUMAUTOR" deverá conter exatamente o mesmo nº de autorização da transação que foi retornado pela Rede no campo "NUMAUTOR" na segunda etapa do fluxo. Por exemplo: se foi retornado o nº 012345, a loja virtual deverá enviar o nº 012345, e não 12345 (a loja virtual não deve suprimir o valor "0" - zero). Podem ocorrer casos em que nesse parâmetro constem letras, portanto, também será necessário retornar exatamente a informação enviada. Ex.: caso tenha letra maiúscula não poderá ser enviada minúscula, pois estanão será confirmada. Por exemplo: se for informado T12345 a loja virtual deverá enviar T12345, e não t12345.

#### **USR**

O parâmetro "USR" deverá conter um código de usuário cadastrado seguindo as instruções do Anexo B.

#### **PWD**

O parâmetro "PWD" deverá conter a senha de acesso cadastrado seguindo as instruções do Anexo B.

### **5.4 Retorno da Solicitação de Estorno da Transação**

O retorno da operação VoidTransaction será enviado em XML.

```
<?xml version="1.0" encoding="utf-8"?>
<CONFIRMATION>
<root>
<codret>9</codret>
<msgret>Mensagem</msgret>
</root>
</CONFIRMATION>
```
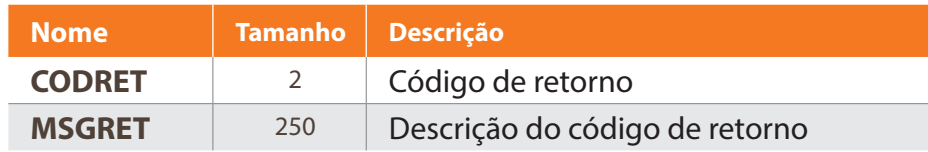

#### **CODRET**

O parâmetro "CODRET" retornará um código referente ao status da solicitação. Caso o estorno tenha sido concretizado com sucesso, o valor retornado neste parâmetro será "0" (zero). Caso contrário, isto é, se o estorno não for concretizado por qualquer motivo, o WebService retornará um código de erro. Vide tópico "Tabela de Erros em Parametrização".

#### **MSGRET**

O parâmetro "MSGRET" retornará a mensagem de status da solicitação correspondente ao código retornado no parâmetro "CODRET".

## **06Autorização em dois passos (Pré-Autorização)**

**Passo 1:** Utilizar o método GetAuthorized. **Passo 2:** Utilizar o método ConfPreAuthorization

Neste modelo de transação o emissor autoriza a transação sensibilizando o saldo do portador, e a mesma fica pendente aguardando a confirmação até que ela seja efetivada e assim liquidada. A confirmação pode ser feita até 29 dias depois da autorização.

#### **PASSO 1: GET AUTHORIZED**

Nome Tamanho Descrição

Em caso de sucesso, este método retorna informações sobre a autorização (Número do CV, Número da Autorização, entre outros).

Em caso de erro ou autorização negada, envia código e mensagem com o motivo de negativa da transação.

O estabelecimento deverá enviar os seguintes parâmetros para a Rede:

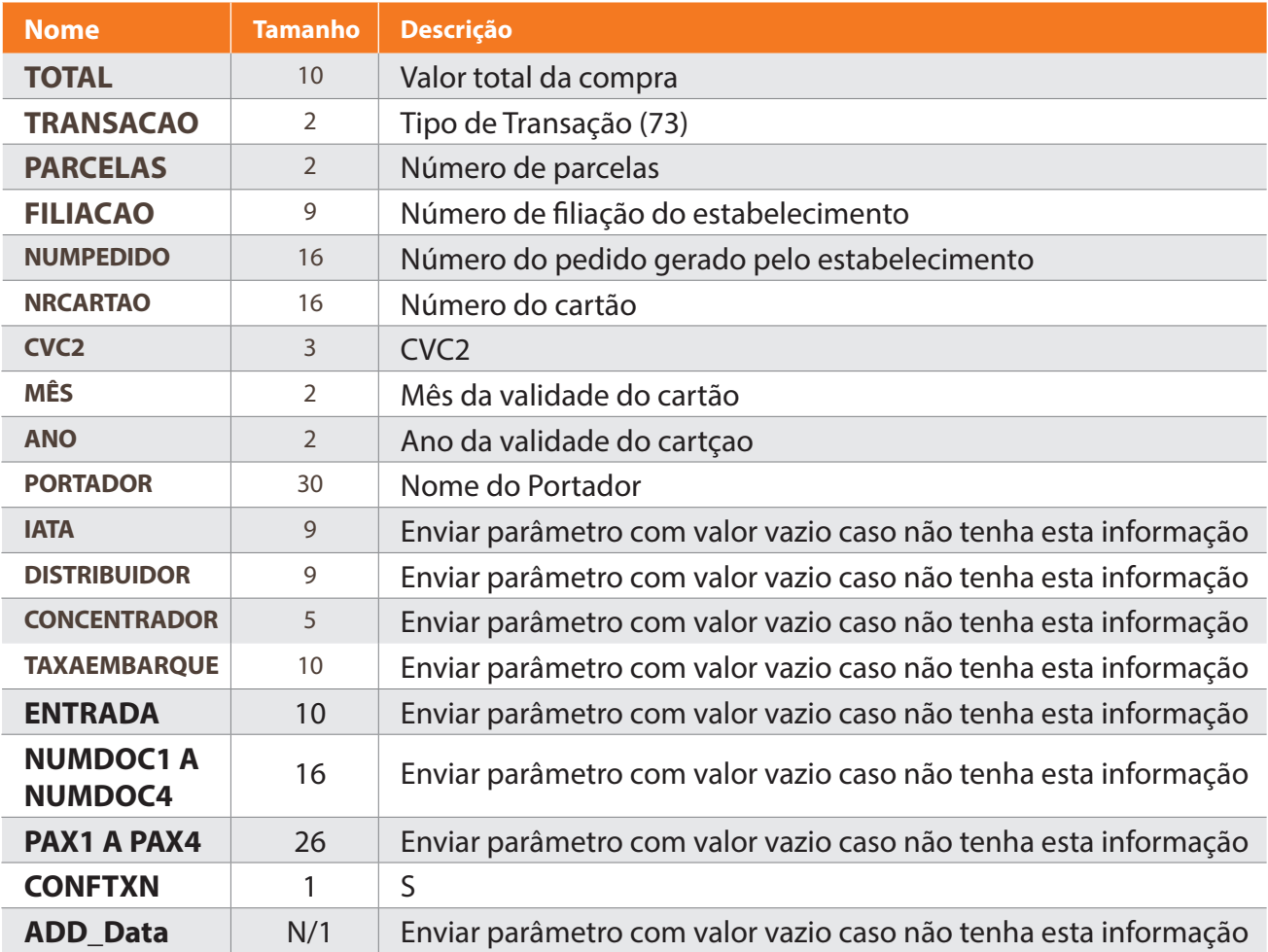

É obrigatório o envio de todos os parâmetros detalhados acima. Mesmo que algum deles não seja utilizado, o estabelecimento deverá enviá-lo com valor vazio. Os dados do portador do cartão (cartão, validade, CVC2, etc.) não devem ser armazenados pelo estabelecimento. Apenas devem ser trafegados no momento do pedido do código de autorização da transação.

#### **TOTAL**

O parâmetro "TOTAL" deverá conter o valor total da transação.

Este valor deverá ser separado por "." (ponto). Exemplo: 34.60 Não deve conter separador de milhar. É obrigatória a existência de duas casas decimais.

#### **TRANSACAO**

No caso de Pré-Autorização, o parâmetro "TRANSACAO" deverá conter o código "73".

Esse código é único para transações à vista ou parceladas, a escolha da forma de pagamento (à vista ou parcelada) é feita no momento da confirmação da transação (Passo 2).

#### **PARCELAS**

Ele deverá ser preenchido com '00', pois o número de parcelas só será enviado no passo 2.

#### **FILIACAO**

O parâmetro "FILIACAO" deverá conter o nº de filiação do estabelecimento cadastrado com a Rede.

#### **NUMPEDIDO**

O parâmetro "NUMPEDIDO" deverá conter o nº do pedido referência da loja. Este campo poder ser preenchido de acordo com a política interna do estabelecimento e deve ser "tratado" nos casos de pedidos duplicados pelo próprio sistema do estabelecimento. O sistema da Rede não valida esse parâmetro.

Não utilizar caracteres especiais (acentuação). Campo Obrigatório

#### **NUMCARTAO**

O parâmetro "NRCARTAO" deverá conter o número do cartão de crédito do portador, podendo ser MasterCard, Diners, Hipercard, Hiper , Visa ou JCB. Não são aceitos cartões de Débito.

#### **CVC2**

O parâmetro "CVC2" deverá conter o código de segurança do cartão com três posições numéricas.

#### **MES**

O parâmetro "MES" deverá conter o mês de validade do cartão do portador com duas posições FORMATO MM).

#### **ANO**

O parâmetro "ANO" deverá conter o ano de validade do cartão do portador com duas posições (FORMATO AA).

#### **PORTADOR**

O parâmetro "PORTADOR" deverá conter o nome do portador da forma que foi informado por ele.

#### **CONFTXN**

Caso este parâmetro não seja preenchido com S, o sistema entende que é necessário fazer uma confirmação manual utilizando o método ConfirmTxn. O estabelecimento tem até 120 segundos para executar esta confirmação manual após a autorização. Mais detalhes no anexo A – "Confirmação Manual".

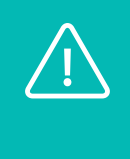

**Atenção! É obrigatório o envio de todos os parâmetros detalhados acima. Mesmo que algum deles não seja utilizado, o estabelecimento deverá enviá-lo com valor vazio.**

### **6.1 Retorno da Operação "get authorized"**

A mensagem de retorno da operação "GetAuthorized" será enviada em XML:

```
<?xml version="1.0" encoding="utf-8"?>
<AUTHORIZATION>
<CODRET>9</CODRET>
<MSGRET>Mensagem</MSGRET>
<NUMPEDIDO>string</NUMPEDIDO>
<DATA>99999999</DATA>
<NUMAUTOR>999999</NUMAUTOR>
<NUMCV>999999999</NUMCV>
<NUMAUTENT>999999</NUMAUTENT>
<NUMSQN>999999999</NUMSQN>
<ORIGEM_BIN>XXX</ORIGEM_BIN>
<CONFCODRET>9</CONFCODRET>
<CONFMSGRET>Mensagem</CONFMSGRET>
</AUTHORIZATION>
```
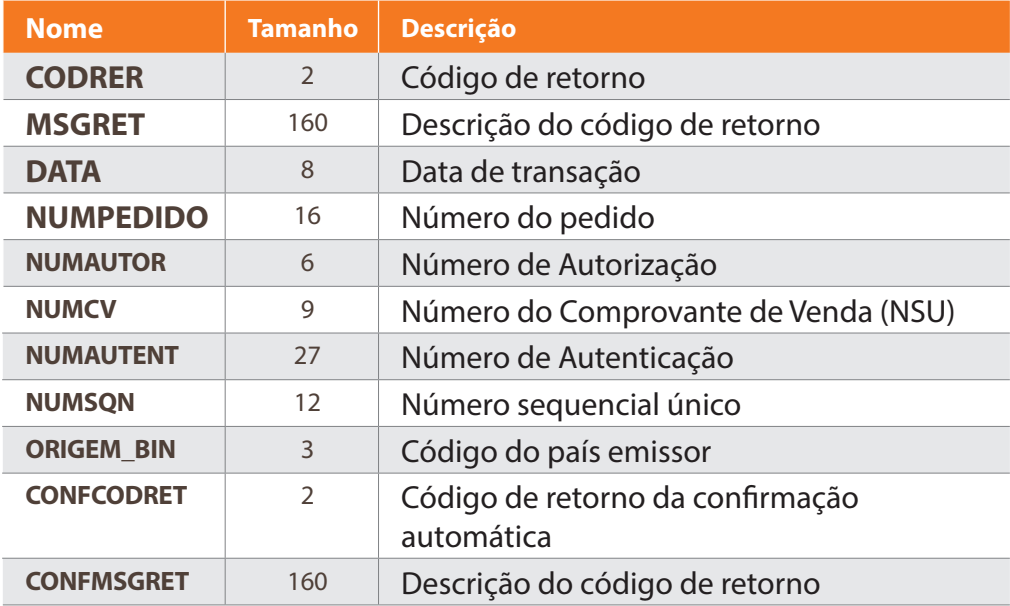

#### **CODRET**

O parâmetro "CODRET" retornará o código de erro se houver algum problema no processamento da transação ou se o emissor não autorizá-la por qualquer motivo. Vide tabela "Código de Erro para Autorização".

Esse código é devolvido apenas para transações não autorizadas.

#### **MSGRET**

O parâmetro "MSGRET" retornará a mensagem de erro correspondente ao código de erro "CODRET" se houver algum problema no processamento da transação ou se o emissor não autorizá-la por qualquer motivo. Vide tabela "Código de Erro para Autorização".

#### **DATA**

O parâmetro "DATA" retornará a data em que a transação foi autorizada (no formato AAAAMMDD).

#### **NUMPEDIDO**

O parâmetro "NUMPEDIDO" retornará o nº do pedido que foi informado pelo estabelecimento na chamada da operação. O sistema da Rede não fará consistência deste parâmetro.

#### **NUMAUTOR**

O parâmetro "NUMCV" retornará o nº do comprovante de vendas da transação.

#### **NUMCV**

O parâmetro "NUMCV" retornará o nº do comprovante de vendas da transação.

#### **NUMAUTENT**

O parâmetro "NUMAUTENT" retornará o nº de autenticação da transação.

#### **NUMSQN**

O parâmetro "NUMSQN" retornará o número sequencial único da transação.

#### **ORIGEM\_BIN**

O parâmetro "ORIGEM\_BIN" retornará o código de nacionalidade do emissor do cartão validado. O estabelecimento poderá optar por rejeitar transações de emissores estrangeiros (emitidos fora do Brasil) por meio do tratamento deste parâmetro. Nos casos de bandeiras: MasterCard, Diners, Hipercard e Hiper, este parâmetro é retornado com o padrão de três caracteres para designar o país emissor (Exemplo: BRA para Brasil). Na situação de bandeira Visa, este parâmetro é retornado com o padrão de dois caracteres para designar o país emissor (Exemplo: BR para Brasil).

O estabelecimento poderá optar por rejeitar transações de emissores estrangeiros por meio do tratamento deste parâmetro. Caso o estabelecimento opte por aceitar cartões emitidos no exterior, deverá sempre analisar ou monitorar a solicitação antes de confirmar a transação.

#### **\*CONFCODRET**

O parâmetro "CONFCODRET" devolverá o código de retorno da confirmação da transação.

Caso tenha optado por confirmação manual ou a transação não seja aprovada, este campo não será retornado.

#### **\*CONFMSGRET**

O parâmetro "CONFMSGRET" devolverá a mensagem de retorno da confirmação da transação.

Caso tenha optado por confirmação manual ou a transação não seja aprovada, este campo não será retornado.

#### **VERIFICAÇÃO DE APROVAÇÃO OU NÃO APROVAÇÃO**

**Assuma uma transação como APROVADA somente quando o parâmetro CODRET estiver zerado (0), o parâmetro NUMCV estiver diferentede vazio e se o estabelecimento escolheu para confirmação manual o CONFCODRET estiver zerado (0). Em qualquer outra situação, a transação NÃOestá APROVADA.**

#### **PASSO 2: CONFPREAUTHORIZAT ION**

Realizar a confirmação do passo1 da transação de pré-autorização para que esta possa ser faturada.

O estabelecimento tem até 29 dias para realizar este passo dependendo do ramo de atuação do seu estabelecimento.

Este método requer autenticação de Usuário e Senha e validação do cadastramento através do Anexo B: "Gerenciamento de Usuários WebServices".

O estabelecimento deverá enviar os seguintes parâmetros para a Rede:

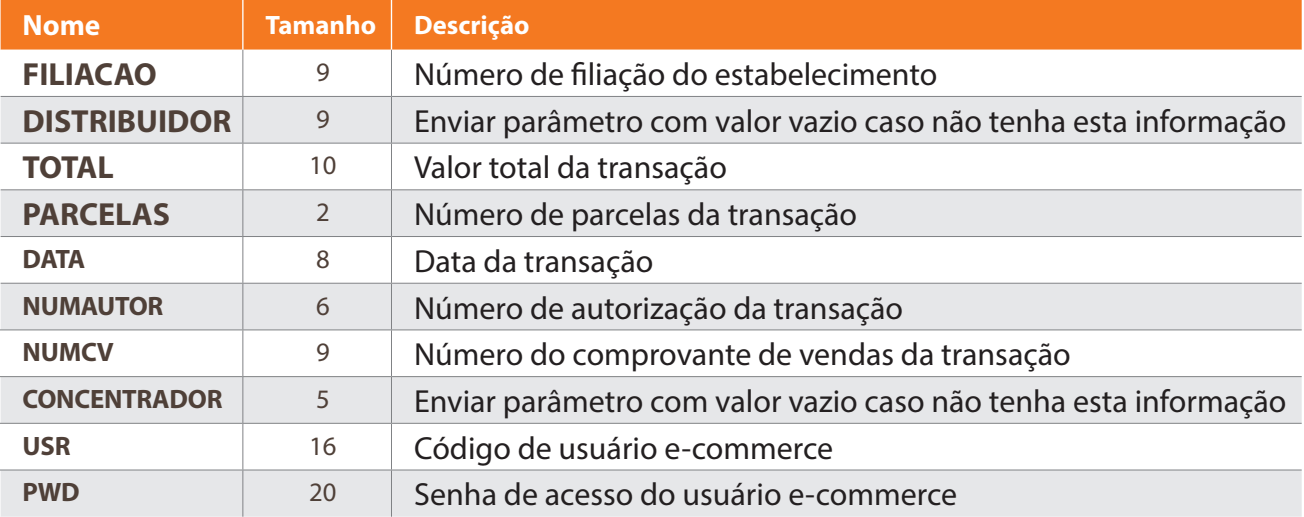

#### **FILIACAO**

O parâmetro "FILIACAO" deverá conter o nº de filiação do estabelecimento cadastrado com a Rede.

#### **TOTAL**

O parâmetro "TOTAL" deverá conter o valor total da transação.

Este valor deverá ser separado por "." (ponto). Exemplo: 34.60 Não deve conter separador de milhar. É obrigatória a existência de duas casas decimais.

#### **PARCELAS**

O parâmetro "PARCELAS" deverá conter o nº de parcelas da transação no formato "99". A decisão sobre o parcelamento ou não da transação é tomada neste momento de confirmação, e não na solicitação de captura de pré-autorização (Passo 1). Para efetuar transações à vista, o parâmetro "PARCELAS" deverá ser preenchido com o valor "00" (zero zero), caso deseje parcelado tem que ser acima de 02 até no máximo 21(vinte e uma) parcelas (Validar seu limite de parcelamento com a Rede).

#### **DATA**

O parâmetro "DATA" retornará a data em que a transação foi autorizada (no formato AAAAMMDD).

#### **NUMAUTOR**

O parâmetro "NUMAUTOR" deverá conter exatamente o mesmo nº de autorização da transação que foi retornado pela Rede no campo "NUMAUTOR" na segunda etapa do fluxo. Por exemplo: se foi retornado o nº 012345, a loja virtual deverá enviar o nº 012345, e não 12345 (a loja virtual não deve suprimir o valor "0" - zero). Podem ocorrer casos em que nesse parâmetro constem letras, portanto, também será necessário retornar exatamente a informação enviada. Ex.: caso tenha letra maiúscula não poderá ser enviada minúscula, pois esta não será confirmada. Por exemplo: se for informado T12345 a loja virtual deverá enviar T12345, e não t12345.

#### **NUMCV**

O parâmetro "NUMCV" deverá conter o nº do comprovante de vendas da transação que foi retornado pela Rede no Passo 1.

#### **USR**

O parâmetro "USR" deverá conter um código de usuário cadastrado seguindo as instruções do Anexo B.

#### **PWD**

O parâmetro "PWD" deverá conter a senha de acesso cadastrado seguindo as instruções do Anexo B.

#### **6.2 Retorno da Solicitação de Confirmação do passo 2 (Confirmação de Pré-Autorização)**

O retorno da operação ConfPreAuthorization será enviado em XML.

```
<?xml version="1.0" encoding="utf-8"?>
<CONFIRMATION>
<root>
<codret>9</codret>
<msgret>Mensagem</msgret>
</root>
</CONFIRMATION>
```
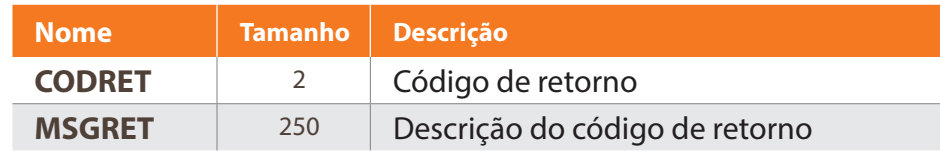

#### **CODRET**

O parâmetro "CODRET" retornará um código referente ao status da solicitação. Caso o estorno tenha sido concretizado com sucesso, o valor retornado neste parâmetro será "0" (zero). Caso contrário, isto é, se o estorno não for concretizado por qualquer motivo, o WebServices retornará um código de erro. Vide tópico "Tabela de Erros em Parametrização".

#### **MSGRET**

O parâmetro "MSGRET" retornará a mensagem de status da solicitação correspondente ao código retornado no parâmetro "CODRET".

#### **6.3 Estorno de pré-autorização (Estorno de Pré-Autorização)**

Essa operação tem como objetivo cancelar a sensibilização do saldo do cartão do portador utilizando o método VoidPreAuthorization.

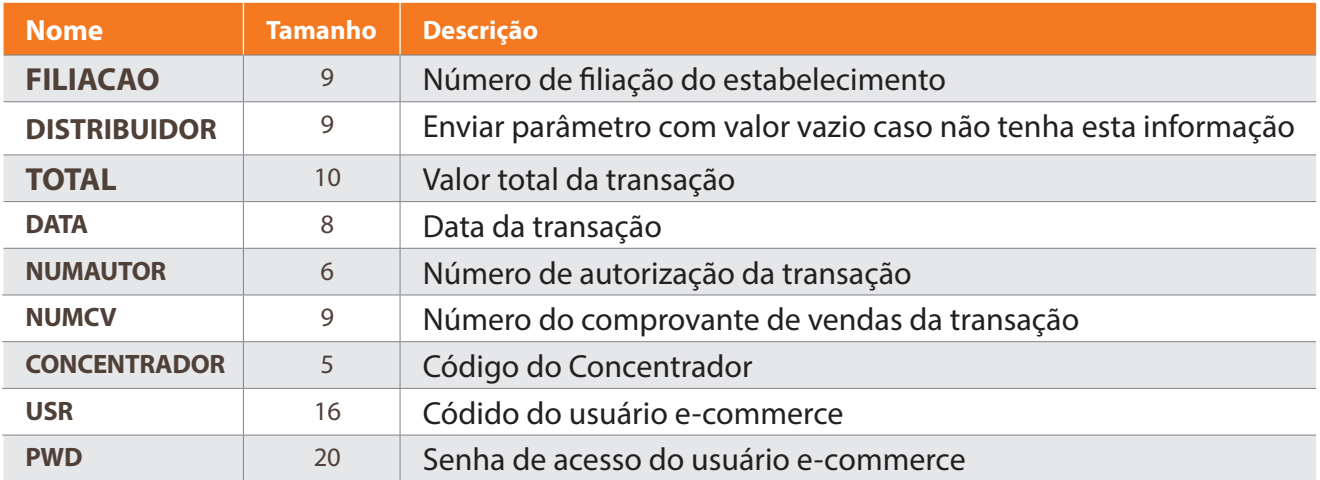

#### **FILIACAO**

O parâmetro "FILIACAO" deverá conter o nº de filiação do estabelecimento cadastrado junto à Rede.

O distribuidor só pode confirmar as transações de pré-autorização que ele mesmo realizou em nome e em favor de seu fornecedor.

#### **TOTAL**

O parâmetro "TOTAL" deverá conter o valor da transação realizada.

No caso específico de Companhias Aéreas, este parâmetro deverá conter o valor resultante da somatória dos valores das passagens aéreas sem a "Taxa de Embarque". Esse valor deverá ser separado por "." (ponto). Exemplo: 34.60 É obrigatória a existência de duas casas decimais.

#### **DATA**

O parâmetro "DATA" deverá conter a data em que a transação foi autorizada (no formato AAAAMMDD).

#### **NUMAUTOR**

O parâmetro "NUMAUTOR" deverá conter exatamente o mesmo nº de autorização da transação que foi retornado pela Rede no campo "NUMAUTOR" na segunda etapa do fluxo. Por exemplo: se foi retornado o nº 012345, a loja virtual deverá enviar o nº 012345, e não 12345 (a loja virtual não deve suprimir o valor "0" - zero). Podem ocorrer casos em que nesse parâmetro constem letras, portanto, também será necessário retornar exatamente a informação enviada. Ex.: caso tenha letra maiúscula não poderá ser enviada minúscula, pois esta não será confirmada. Por exemplo: se for informado T12345 a loja virtual deverá enviar T12345, e não t12345.

#### **NUMCV**

O parâmetro "NUMCV" deverá conter o nº do comprovante de vendas da transação que foi retornado pela Rede.

#### **CONCENTRADOR**

O parâmetro "CONCENTRADOR" deverá conter o código do concentrador.

Este dado não está sendo utilizado atualmente. Envie este parâmetro com valor vazio, a menos que receba instrução contrária.

#### **USR**

O parâmetro "USR" deverá conter um código de usuário cadastrado seguindo as instruções do Anexo B.

#### **PWD**

O parâmetro "PWD" deverá conter a senha de acesso cadastrado seguindo as instruções do Anexo B.

#### **ESTORNO DE CONFIRMAÇÃO DE PRÉ-AUTORIZAÇÃO (ESTORNO DA CAPTURA DE PRÉ-AUTORIZAÇÃO)**

O estabelecimento deverá enviar os seguintes parâmetros para a Rede: Essa operação tem como objetivo cancelar uma transação de pré-autorização utilizando o método VoidConfPreAuthorization.

A operação de estorno só pode ser solicitada no mesmo dia em que a transação de captura foi realizada, isto é, até as 23h59 do horário oficial de Brasília.

Este método requer autenticação de Usuário e Senha e validação do cadastramento através do Anexo B: "Gerenciamento de Usuários WebServices".

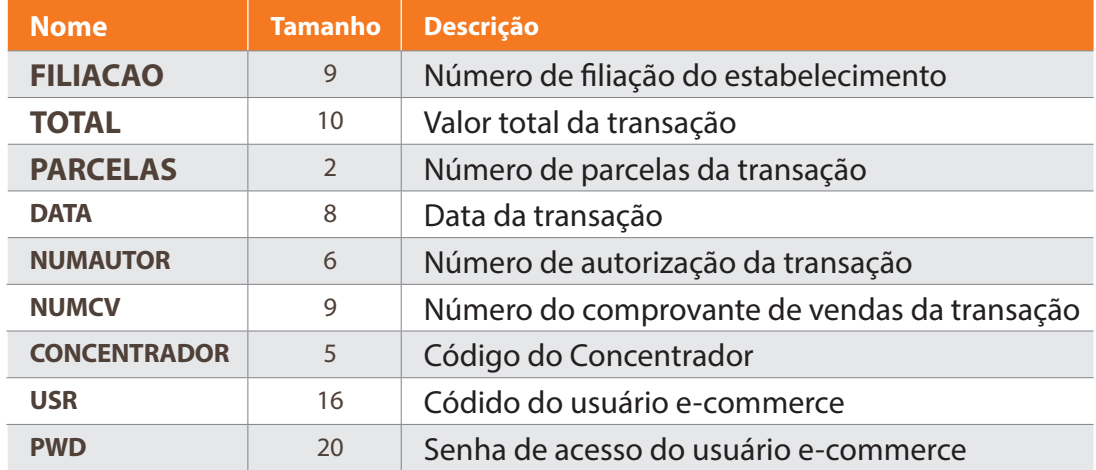

#### **FILIACAO**

O parâmetro "FILIACAO" deverá conter o nº de filiação do estabelecimento cadastrado junto à Rede.

#### **TOTAL**

O parâmetro "TOTAL" deverá conter o valor da transação realizada.

No caso específico de Companhias Aéreas, este parâmetro deverá conter o valorresultante da somatória dos valores das passagens aéreas sem a "Taxa de Embarque".

Este valor deverá ser separado por "." (ponto). Exemplo: 34.60

É obrigatória a existência de duas casas decimais.

#### **PARCELAS**

O parâmetro "PARCELAS" deverá conter o nº de parcelas da transação no formato "99" que foi informado pelo estabelecimento na confirmação da transação. O parâmetro "PARCELAS" deverá ser preenchido com o valor "00" (zero zero) quando a transação tiver sido realizada à vista.

#### **DATA**

O parâmetro "DATA" deverá conter a data em que a transação foi autorizada (no formato AAAAMMDD).

#### **NUMAUTOR**

O parâmetro "NUMAUTOR" deverá conter exatamente o mesmo nº de autorização da transação que foi retornado pela Rede no campo "NUMAUTOR" na segunda etapa do fluxo. Por exemplo: se foi retornado o nº 012345, a loja virtual deverá enviar o nº 012345, e não 12345 (a loja virtual não deve suprimir o valor "0" - zero). Podem ocorrer casos em que neste parâmetro constem letras, portanto, também será necessário retornar exatamente a informação enviada. Ex.: caso tenha letra maiúscula não poderá ser enviada minúscula, pois esta não será confirmada. Por exemplo: se for informado T12345 a loja virtual deverá enviar T12345, e não t12345.

#### **NUMCV**

O parâmetro "NUMCV" deverá conter o nº do comprovante de vendas da transação que foi retornado pela Rede.

Este dado não está sendo utilizado atualmente. Envie este parâmetro com valor vazio, a menos que receba instrução contrária.

#### **USR**

O parâmetro "USR" deverá conter um código de usuário cadastrado seguindo as instruções do Anexo B.

#### **PWD**

O parâmetro "PWD" deverá conter a senha de acesso cadastrado seguindo as instruções do Anexo B.

### **6.4 Retorno da Solicitação de Estorno de Pré-Autorização**

O retorno da operação VoidPreAuthorization será enviado em XML.

```
<?xml version="1.0" encoding="utf-8"?>
<CONFIRMATION>
<root>
<codret>9</codret>
<msgret>Mensagem</msgret>
</root>
</CONFIRMATION>
```
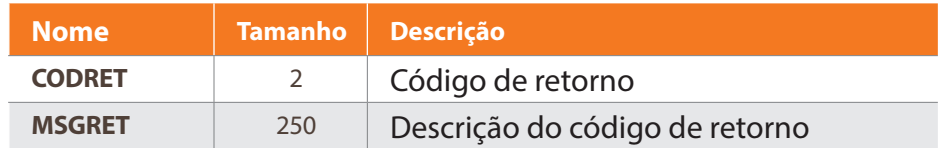

#### **CODRET**

O parâmetro "CODRET" retornará um código referente ao status da solicitação. Caso o estorno tenha sido concretizado com sucesso, o valor retornado neste parâmetro será "0" (zero). Caso contrário, isto é, se o estorno não for concretizado por qualquer motivo, o WebServices retornará um código de erro. Vide tópico "Tabela de Erros em Parametrização".

#### **MSGRET**

O parâmetro "MSGRET" retornará a mensagem de status da solicitação correspondente ao código retornado no parâmetro "CODRET".

## **07Relatório de Vendas Etapa 1 - Solicitação do Serviço de Relatório de Vendas**

Realizar a solicitação do relatório de vendas. O método CouncilReport retorna as transações efetuadas com seus respectivos status.

Este relatório extrai informações com o período máximo (DATA\_INICIAL e DATA\_FINAL) de 20 dias da data da solicitação do Relatório.

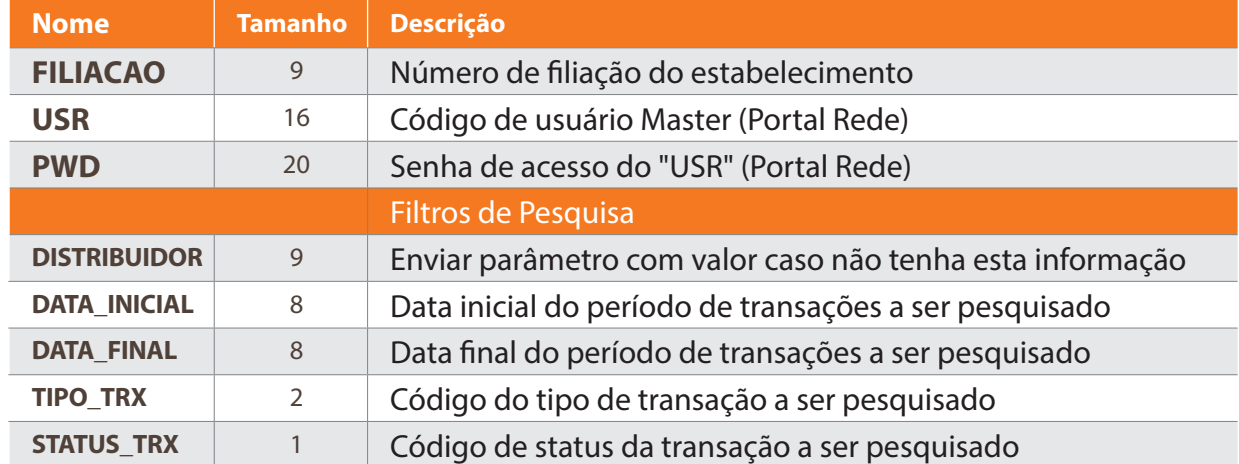

O estabelecimento deverá enviar os seguintes parâmetros para a Rede:

#### **FILIACAO**

O parâmetro "FILIACAO" deverá conter o nº de filiação do estabelecimento cadastrado junto à Rede a ser pesquisado.

#### **USR**

O parâmetro "USR" deverá conter um código de usuário cadastrado seguindo as instruções do Anexo B.

#### **PWD**

O parâmetro "PWD" deverá conter a senha de acesso cadastrado seguindo as instruções do Anexo B.

## **7.1 Filtros de Pesquisa**

#### **DATA \_INICIAL**

O parâmetro "DATA\_INICIAL" é obrigatório. Ele deverá conter a data inicial do período de transações a ser pesquisado (no formato AAAAMMDD).

#### **DATA \_FINAL**

O parâmetro "DATA\_FINAL" é obrigatório. Ele deverá conter a data final do período de transações a ser pesquisado (no formato AAAAMMDD).

#### **TIPO\_TRX**

O parâmetro "TIPO\_TRX" é facultativo. Ele poderá conter o código do tipo de transação a ser pesquisado para filtrar ainda mais o relatório (vide tabela de códigos a seguir).

Para visualizar todos os tipos de transação, o estabelecimento deverá enviar este parâmetro com valor vazio.

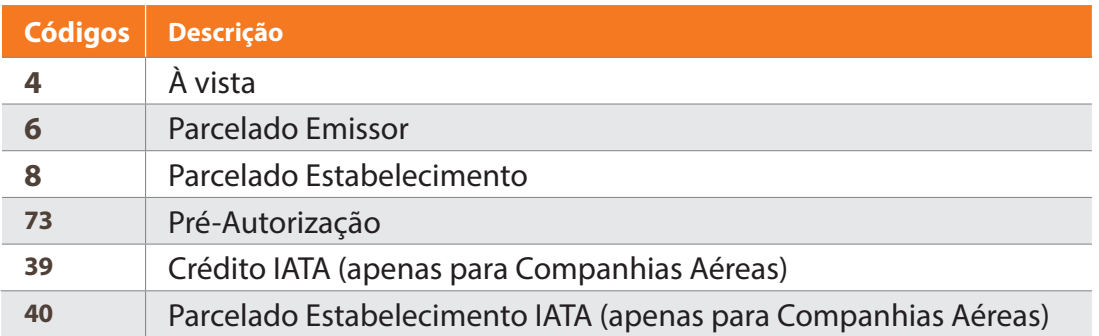

#### **STATUS\_TRX**

O parâmetro "STATUS\_TRX" é facultativo. Ele poderá conter o status de transação a ser pesquisado para filtrar ainda mais o relatório (vide tabela de códigos a seguir).

Para visualizar todas as transações, independentemente de seu status, o estabelecimento deverá enviar este parâmetro com valor vazio.

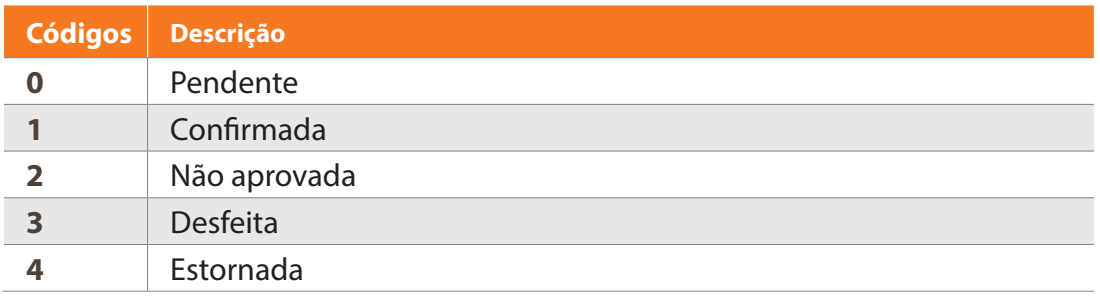

### **7.2 Retorno da Solicitação do Relatório de Vendas**

O parâmetro "DATA\_INICIAL" é obrigatório. Ele deverá conter a data inicial do período de transações a ser pesquisado (no formato AAAAMMDD).

<?xml version="1.0" encoding="utf-8" ?> <COUNCIL> <HEADER> <PERIODO>string</PERIODO> <DATA\_REQUISICAO>string</DATA\_REQUISICAO> <HORA\_REQUISICAO>string</HORA\_REQUISICAO> <FILIACAO>string</FILIACAO> </HEADER> <REGISTRO> <DES\_DSTR>string</DES\_DSTR> <FILIACAO\_DSTR>string</FILIACAO\_DSTR> <TRANSACAO>string</TRANSACAO> <PARCELAS>string</PARCELAS> <DATA>string</DATA> <HORA>string</HORA> <TOTAL>string</TOTAL> <MOEDA>string</MOEDA> <NUMPEDIDO>string</NUMPEDIDO> <NUMAUTOR>string</NUMAUTOR> <NUMCV>string</NUMCV> <COD\_RET>string</COD\_RET> <MSG\_RET>string</MSG\_RET> <STATUS>string</STATUS> <NR\_CARTAO>string</NR\_CARTAO> <NOM\_PORTADOR>string</NOM\_PORTADOR> <DATA\_EXP\_PRE\_AUT>string</DATA\_EXP\_PRE\_AUT> <DATA\_CON\_PRE\_AUT>string</DATA\_CON\_PRE\_AUT> <TAXA\_EMBARQUE>string</TAXA\_EMBARQUE> <USUARIO>string</USUARIO> <CEP>string</CEP> <NU\_ENDERECO>string</NU\_ENDERECO> <ENDERECO>string</ENDERECO> </REGISTRO> </COUNCIL>

Como se pode observar, o retorno do relatório de transações é separado em duas partes distintas:

**1** O cabeçalho, contendo informações do período solicitado (data e hora da solicitação do relatório e filiação do estabelecimento).

**2** O corpo, contendo os "nós" ou "nodes" de registro que trazem os detalhes das transações que atenderam ao filtro descrito na chamada da operação.

## **7.3 Tabela Descritiva dos Retornos**

Em virtude de o retorno do relatório possuir duas partes, o cabeçalho e o corpo, serão descritos os parâmetros retornados de forma agrupada:

#### **CABEÇALHO DO RELATÓRIO**

Trecho do relatório compreendido entre os "nós"/"nodes" <HEADER></ HEADER> que atenderam ao filtro descrito na chamada da operação.

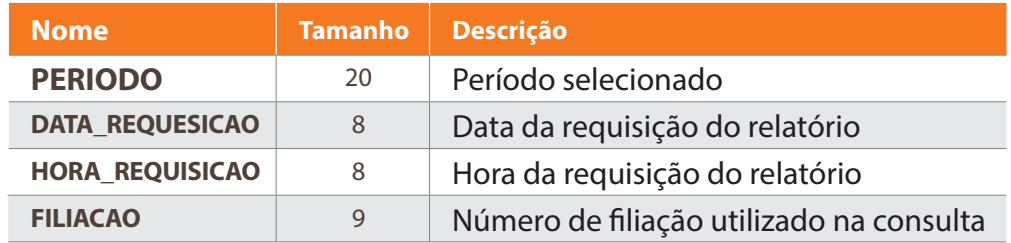

#### **PERIODO**

O parâmetro "PERIODO" retornará o período de pesquisa solicitado no formato: (AAAAMMDD a AAAAMMDD).

#### **DATA\_REQUISICAO**

O parâmetro "DATA\_REQUISICAO" retornará a data em que o relatório foi solicitado e emitido no formato (AAAAMMDD).

#### **HORA\_REQUISICAO**

O parâmetro "HORA\_REQUISICAO" retornará a hora em que o relatório foi solicitado e emitido no formato (HH:MM:SS).

#### **FILIACAO**

O parâmetro "FILIACAO" retornará o número de filiação do estabelecimento fornecido para pesquisa de transações.

#### **CORPO DO RELATÓRIO**

Trecho do relatório compreendido entre os "nós"/"nodes" <REGISTRO> </REGISTRO>.

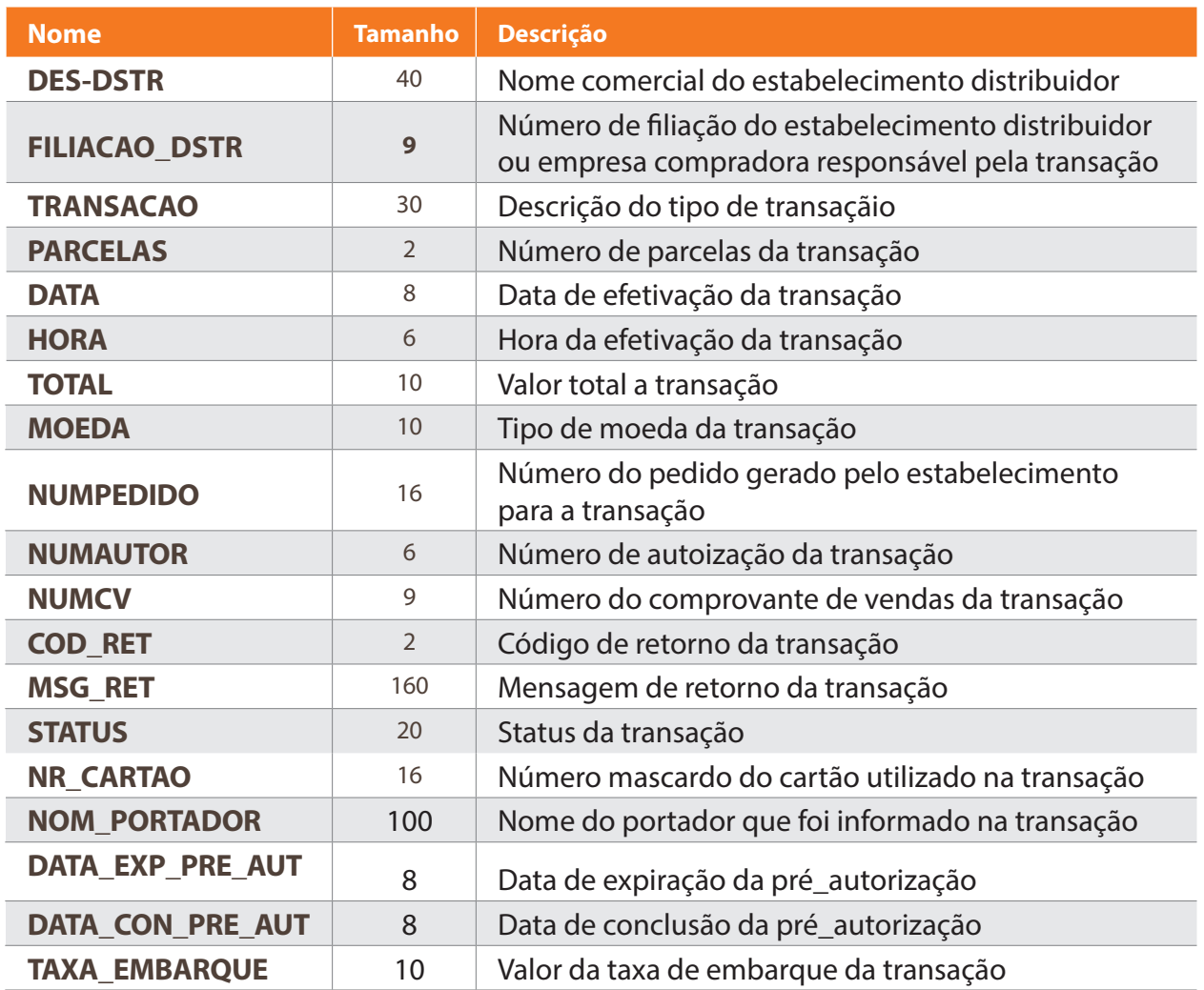

#### **DES\_DSTR**

Caso o valor informado no parâmetro "FILIACAO" da solicitação deste serviço tenha sido preenchido com o número de um estabelecimento fornecedor, o parâmetro "DES\_DSTR" retornará o nome comercial do estabelecimento distribuidor ou empresa compradora (B2B), cadastrado(a) junto à Rede e responsável pela transação em questão.

Caso o parâmetro "DISTRIBUIDOR" tenha sido enviado de forma preenchida na solicitação deste serviço, o relatório só retornará transações do distribuidor / empresa compradora informado(a).

#### **FILIACAO \_DSTR**

O parâmetro "FILIACAO\_DSTR" retornará o número de filiação do estabelecimento correspondente ao valor retornado no parâmetro "DES\_DSTR".

#### **TRANSACAO**

O parâmetro "TRANSACAO" retornará a descrição do tipo de transação realizada.

#### **PARCELAS**

O parâmetro "PARCELAS" retornará o número de parcelas que a transação foi realizada.

#### **DATA**

O parâmetro "DATA" retornará a data de efetivação da transação no formato (AAAAMMDD).

#### **HORA**

O parâmetro "HORA" retornará a hora de efetivação da transação no formato (HHMMSS).

#### **TOTAL**

O parâmetro "TOTAL" retornará o valor total da transação. Nesta operação, especificamente, esse valor retorna com vírgula (,) no separador de decimal.

#### **MOEDA**

O parâmetro "MOEDA" retornará o tipo de moeda em que a transação foi realizada.

#### **NUMPEDIDO**

O parâmetro "NUMPEDIDO" retornará o número de pedido informado pelo estabelecimento na transação. Caso este parâmetro não tenha sido informado, ele será retornado com valor vazio no relatório.

#### **NUMAUTOR**

O parâmetro "NUMAUTOR" retornará o número de autorização da transação.

#### **NUMCV**

O parâmetro "NUMCV" retornará o número do comprovante de vendas da transação.

#### **COD\_RET**

O parâmetro "COD\_RET" retornará o código de retorno da autorização da transação.

#### **MSG\_RET**

O parâmetro "MSG\_RET" retornará a mensagem correspondente ao código de retorno "COD\_RET" da autorização da transação.

#### **STATUS**

O parâmetro "STATUS" retornará a condição (posição) atual da transação.

#### **NR\_CARTAO**

O parâmetro "NR\_CARTAO" retornará o número mascarado do cartão utilizado na transação.

#### **NOM\_PORTADOR**

O parâmetro "NOM\_PORTADOR" retornará o nome do portador informado na transação.

#### **DATA \_EXP\_PRE\_AUT**

O parâmetro "DATA\_EXP\_PRE\_AUT" retornará a data de expiração da transação de pré-autorização, no formato (AAAAMMDD), caso este tipo de transação tenha sido utilizado.

#### **DATA \_CON\_PRE\_AUT**

O parâmetro "DATA\_CON\_PRE\_AUT" retornará a data de conclusão da transação de pré-autorização, no formato (AAAAMMDD), caso este tipo de transação tenha sido utilizado.

#### **TA XA\_EMBA RQUE**

O parâmetro "TAXA\_EMBARQUE" retornará o valor da taxa de embarque informado na transação. Caso este parâmetro não tenha sido informado, ele será retornado com valor vazio no relatório

#### **USUARIO**

O parâmetro "USUARIO" retornará o código do usuário que realizou a transação, caso ela tenha sido efetivada via Portal Rede ou o canal em que ela foi realizada, caso ela tenha sido efetivada via WebServices. Caso contrário, o parâmetro "USUARIO" será retornado com valor vazio no relatório.

## **08 Resumo de Vendas**

#### **Etapa 1 - Solicitação do Serviço Resumo de Vendas**

Realizar a extração do resumo de vendas que contém um sumário das vendas efetuadas na data corrente.

O estabelecimento deverá enviar os seguintes parâmetros para a Rede:

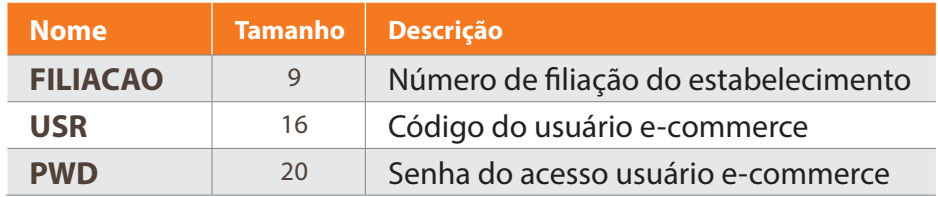

#### **FILIACAO**

O parâmetro "FILIACAO" deverá conter o nº de filiação do estabelecimento cadastrado junto à Rede.

#### **USR**

O parâmetro "USR" deverá conter um código de usuário cadastrado seguindo as instruções do Anexo B.

#### **PWD**

O parâmetro "PWD" deverá conter a senha de acesso cadastrado seguindo as instruções do Anexo B.

### **8.1 Retorno da Solicitação de Resumo de Vendas**

O retorno da operação VoidPreAuthorization será enviado em XML.

```
<?xml version="1.0" encoding="utf-8" ?>
<REPORT><HEADER>
<DATA_REQUISICAO>String</DATA_REQUISICAO>
<HORA_REQUISICAO>String</HORA_REQUISICAO>
<FILIACAO>String</FILIACAO>
</HEADER>
<root>
<codret>String</codret>
<msgret>String</msgret>
<resumoVendas row_count="1">
<12341 dt_rv="12/12/12" qtd_cv="123" val_totl_pago="123" val_
totl lqdo="123" text="texto"> </12341>
</resumoVendas>
</root>
</REPORT>
```
Assim como o retorno da operação "CouncilReport", o retorno da operação "SalesSumm" é composto de duas partes: o cabeçalho e o corpo.

#### **CABEÇALHO DO RESUMO**

#### **DATA\_REQUISICAO**

O campo "DATA\_REQUISICAO" retornará a data em que o relatório foi solicitado e emitido em formato (AAAAMMDD).

#### **HORA\_REQUISICAO**

O campo "HORA\_REQUISICAO" retornará a hora em que o relatório foi solicitado e emitido em formato (HH:MM:SS).

#### **FILIACAO**

O campo "FILIACAO" retornará o número de filiação do estabelecimento fornecido para pesquisa de transações.

#### **CORPO DO RESUMO**

#### **CODRET**

O parâmetro "CODRET" retornará um código referente ao status da solicitação. Caso a solicitação do Resumo de Vendas tenha sido concretizada com sucesso, o valor retornado neste parâmetro será "0" (zero). Caso contrário, isto é, se o Resumo de Vendas não for executado por qualquer motivo, o WebServices retornará um código de erro. Vide tópico "Tabela de Erros em Parametrização".

#### **MSGRET**

O parâmetro "MSGRET" retornará a mensagem de status da solicitação correspondente ao código retornado no parâmetro "CODRET".

#### **RESUMOVENDAS**

O parâmetro "RESUMOVENDAS" retornará o conteúdo do resumo de vendas, onde:

#### **DT\_RV**

Este parâmetro conterá a data de geração do resumo de vendas no formato (DD/MM/AA).

#### **QTD\_CV**

Este parâmetro conterá a quantidade de vendas.

#### **VAL\_TOTL\_PAGO**

Este parâmetro conterá o valor total das vendas.

#### **VAL\_TOTL\_LQDO**

Este parâmetro conterá o valor líquido faturado.

## **09 Anexo A**

#### **Confirmação Manual**

Realizar a confirmação das transações que passaram pelo processo de autorização por meio do método ConfirmTxn. Caso a transação tenha sido aprovada pelo emissor e a transação não tenha sido executada automaticamente pelo valor "S" do parâmetro "CONFTXN", o estabelecimento deverá confirmá-la.

A etapa de confirmação deve ocorrer somente quando a etapa anterior (Autorização) não tenha tido nenhum retorno de erro e tenha retornado os dados da autorização, tais como: NUMCV, NUMAUTOR e NUMSQN, ou seja, essa etapa somente deve ser executada se a transação teve o retorno positivo.

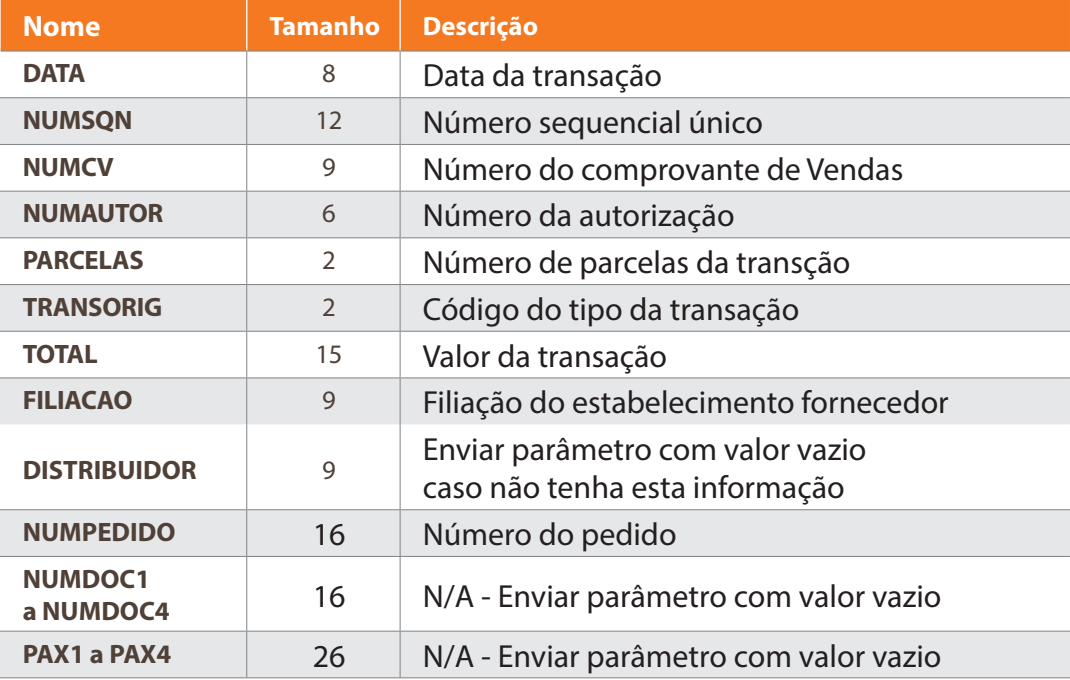

#### **DATA**

O parâmetro "DATA" deverá conter a data em que a transação foi autorizada (no formato AAAAMMDD), que foi informado pela Rede no campo "DATA" no passo anterior.

#### **NUMSQN**

O parâmetro "NUMSQN" deverá conter o nº sequencial único da transação que foi informado pela Rede no campo "NUMSQN" no passo anterior.

#### **NUMCV**

O parâmetro "NUMCV" deverá conter o nº do comprovante de vendas da transação que foi informado pela Rede no campo "NUMCV" no passo anterior.

#### **NUMAUTOR**

O parâmetro "NUMAUTOR" deverá conter exatamente o mesmo nº de autorização da transação que foi retornado pela Rede no campo "NUMAUTOR" na segunda etapa do fluxo. Por exemplo: se foi retornado o nº 012345, a loja virtual deverá enviar o nº 012345, e não 12345 (a loja virtual não deve suprimir o valor "0" - zero). Podem ocorrer casos em que nesse parâmetro constem letras, portanto, também será necessário retornar exatamente a informação enviada. Ex.: caso tenha letra maiúscula não poderá ser enviada minúscula, pois esta não será confirmada. Por exemplo: se for informado T12345 a loja virtual deverá enviar T12345, e não t12345.

#### **PARCELAS**

O parâmetro "PARCELAS" deverá conter o nº de parcelas da transação que foi informado pela loja virtual no campo "PARCELAS" no passo anterior.

Cartões emitidos no exterior não podem conter transações parceladas, essa é uma determinação dos emissores internacionais.

#### **TRANSORIG**

O parâmetro "TRANSORIG" deverá conter o código do tipo de transação que foi informado pelo estabelecimento no campo "TRANSACAO" no passo anterior (4, 6, 8, 39, 40, 73).

#### **TOTAL**

O parâmetro "TOTAL" deverá conter o valor da transação que foi informado pela loja virtual no campo "TOTAL" na primeira etapa do fluxo.

"Este valor deverá ser separado obrigatoriamente por "." (ponto).

Exemplo: R\$ 34.60.

É obrigatória a existência de duas casas decimais, ou seja da mesma forma que foi enviado na 1ª etapa. Não deve conter separador de milhar.

#### **FILIACAO**

O parâmetro "FILIACAO" deverá conter o nº de filiação do estabelecimento fornecedor (cadastrado junto à Rede), que foi informado pelo estabelecimento no campo "FILIACAO" no passo anterior.

#### **NUMPEDIDO**

O parâmetro "NUMPEDIDO" deverá conter o nº do pedido que foi autorizado e retornado pela Rede no campo "NUMPEDIDO" no passo anterior.

Caso o estabelecimento decida não confirmar a transação, por motivo qualquer, basta que o estabelecimento não execute esta etapa do fluxo. NesSe caso, a transação será automaticamente desfeita. Transações desfeitas não são faturadas para o estabelecimento e nem debitadas do cliente portador do cartão. Após a autorização da transação, o estabelecimento terá 120 segundos após o retorno da autorização para efetuar a confirmação. Caso a transação não seja confirmada nesse período, ela será automaticamente desfeita. A confirmação da transação significa que o estabelecimento deseja seguir com a transação e não está vinculada ao processamento ou não do pedido.

## **9.1 Retorno da Operação "confirmTxn"**

A mensagem de retorno da operação "ConfirmTxn" será enviada em formato XML:

```
<CONFIRMATION>
<CODRET>99</CODRET>
<MSGRET>Mensagem</MSGRET>
</CONFIRMATION>
```
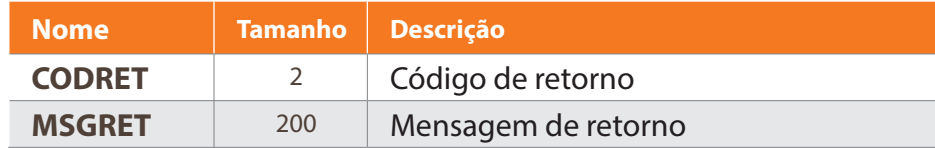

#### **CODRET**

O parâmetro "CODRET" retornará o código de retorno da transação.

#### **MSGRET**

O parâmetro "MSGRET" retornará a mensagem da transação referente ao código de retorno "CODRET".

### **9.2 Códigos e Mensagens de Retorno do ConfirTxn:**

0 = "CONFIRMAÇÃO COM SUCESSO" > A confirmação foi realizada com sucesso e efetivada;

1 = "JÁ CONFIRMADA" > A transação já foi confirmada anteriormente;

2 = "TRANSAÇÃO NEGADA" > A transação de confirmação foi negada pelo autorizador;

3 = "TRANSAÇÃO DESFEITA" > A transação foi desfeita, pois o tempo disponível de dois minutos paraconfirmação foi ultrapassado;

4 = "TRANSAÇÃO ESTORNADA" > A transação foi estornada anteriormente pelo processo de estorno de transação;

8 = "DADOS NAO COINCIDEM" > Os dados informados não conferem com a 1ª e 2ª etapa da transação.

9 = "TRANSAÇÃO NÃO ENCONTRADA" > Não foi encontrada nenhuma transação para os respectivos campos passados como parâmetro: NUMCV, NUMAUTOR e DATA;

88 = "DADOS AUSENTES. TRANSAÇÃO NAO PODE SER CONCLUÍDA" > Algum dado obrigatório não foi informado como parâmetro (DATA, TRANSACAO, TRANSORIG, PARCELAS, TOTAL, NUMPEDIDO, NUMAUTOR, NUMCV, NUMSQN e FILIACAO)

O estabelecimento deverá tratar cada uma das mensagens de retorno e informar o portador dependendo da situação.

# **10 Anexo B**

#### **Gerenciamento de Usuários WebServices**

Caso o estabelecimento ainda não tenha efetuado seu cadastro no Portal Rede,

basta acessá-lo na URL: www.userede.com.br, clicar em "Cadastre-se" e preencher as informações solicitadas até o término do processo.

Ao final da operação, o estabelecimento deverá cadastrar um código de usuário e senha de acesso ao Portal Rede.

Com este usuário Portal Rede o estabelecimento tem acesso ao Portal de Serviços e consegue criar o usuário Komerci (menu de serviços na opção Komerci > Usuários do Komerci).

É esse usuário que o estabelecimento deverá utilizar no parâmetro "USR" para autenticar-se perante a solicitação de qualquer serviço via WebServices.

## **11 Anexo C**

#### **Comprovante de Vendas**

**Endereço:** https://ecommerce.userede.com.br/pos\_virtual/cupom.asp: **Camadas:** Request HTTP/POST

Caso o estabelecimento queira um comprovante de vendas, este deverá ser emitido através de uma solicitação HTTPS. O retorno do cupom NÃO é disponibilizado através de um método WebService. Devidamente confirmada a transação, o estabelecimento deverá solicitar o Comprovante de Vendas, enviando os seguintes parâmetros preenchidos:

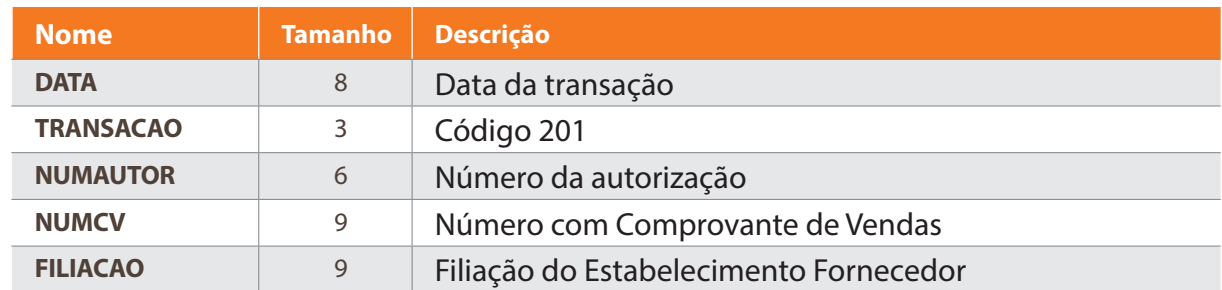

#### **DATA**

O parâmetro "DATA" deverá conter a data em que a transação foi autorizada (no formato AAAAMMDD), que foi informado pela Rede no campo "DATA" na segunda etapa do fluxo.

#### **TRANSACAO**

O parâmetro "TRANSACAO" deverá conter o código de solicitação do cupom: 201.

#### **NUMAUTOR**

O parâmetro "NUMAUTOR" deverá conter exatamente o mesmo nº de autorização da transação que foi retornado pela Rede no campo "NUMAUTOR" na segunda etapa do fluxo. Por exemplo: se foi retornado o nº 012345, a loja virtual deverá enviar o nº 012345, e não 12345 (a loja virtual não deve suprimir o valor "0" - zero). Podem ocorrer casos em que nesse parâmetro constem letras, portanto, também será ,necessário retornar exatamente a informação enviada. Ex.: caso tenha letra maiúscula não poderá ser enviada minúscula, pois esta não será confirmada. Por exemplo: se for informado T12345 a loja virtual deverá enviar T12345, e não t12345.

#### **NUMCV**

O parâmetro "NUMCV" deverá conter o nº do comprovante de vendas da transação que foi informado pela Rede no campo "NUMCV" na segunda etapa do fluxo.

#### **FILIACAO**

O parâmetro "FILIACAO" deverá conter o nº de filiação do estabelecimento fornecedor (cadastro junto à Rede) que foi informado pelo estabelecimento no campo "FILIACAO" na primeira etapa do fluxo.

### **11.1 Retorno do Comprovante de Vendas**

O resultado gerado pelo WebService quando da solicitação da tela "... cupom.asp" está disposto no código-fonte a seguir. Este resultado deverá ser tratado pelo aplicativo do estabelecimento.

```
<html><head><title>Rede</title>
<script>
function janela() {
window.open(",vpos_cv"scrollbars=yes,location=no,directories=no,statu
s=yes,menubar=no,resizable=yes,
toolbar=no,top=50,left=50,width=680,height=460" );
}
</script>
<STYLE>.Button
{
BORDER-RIGHT: #000000 1px solid;
BORDER-TOP: #000000 1px solid;
FONT-WEIGHT: bold;
FONT-SIZE: 11px;
BACKGROUND-IMAGE: url(FundoBotao.gif );
BORDER-LEFT: #000000 1px solid;
CURSOR: hand;
COLOR: #ffffff;
BORDER-BOTTOM: #000000 1px solid;
BACKGROUND-REPEAT: repeat-x;
FONT-FAMILY: Helvetica, Arial, sans-serif;
```
BACKGROUND-COLOR: #003399; TEXT-DECORATION: none } </STYLE> </head> <body bgcolor="FFFFFF" marginheight="0" marginwidth="0" topmargin="0" leftmargin="0" onLoad="javascript:return true;" > <center> <table border="0" width="280"><tr><td align=center> <IMG SRC=mcardcv.gif BORDER=0> </td></tr><tr><td> <CENTER><FONT FACE="TAHOMA" SIZE="1"> Manual de Captura e Gerenciamento WebService Komerci 61 REDE <BR><BR> MASTERCARD <BR><BR><BR>COMPR:003866085 VALOR: 0,01<BR><BR>ESTAB:011373822 TESTE E-COMMERCE <BR>26.05.03-16:53:48 TERM:PVxxxxxx/xxxxxx<BR>CARTAO: 5476.xxxx.xxxx.xxxx <BR>AUTORIZACAO: 027740 <BR> RECONHECO E PAGAREI A DIVIDA <BR> AQUI REPRESENTADA <BR><BR><BR> \_\_\_\_\_\_\_\_\_\_\_\_\_\_\_\_\_\_\_\_\_\_\_\_\_\_\_\_ <BR> <BR> NOME DO PORTADOR </msgret><show\_aut > </CENTER></FONT></td></tr></table><br><center> <TABLE BORDER="0" WIDTH="280" ><FORM ACTION="javascript:window. print()" name="frmprint"> <TD WIDTH="50%" ALIGN="CENTER"><INPUT TYPE="IMAGE" SRC="imprimirA.gif" name="btnprint"> </TD></FORM><FORM ACTION="Cupom\_salvar.asp" id=form4 name=form4><input type=hidden name="data" value="20030526"> <input type=hidden name="numcv" value="3866085"> <input type=hidden name="numautor" value="027740"> <TD WIDTH="50%" ALIGN="CENTER"><INPUT TYPE="IMAGE" SRC="salvarA.gif" id=IMAGE3 name=IMAGE3> </TD></FORM></TABLE> </center> </body></html>

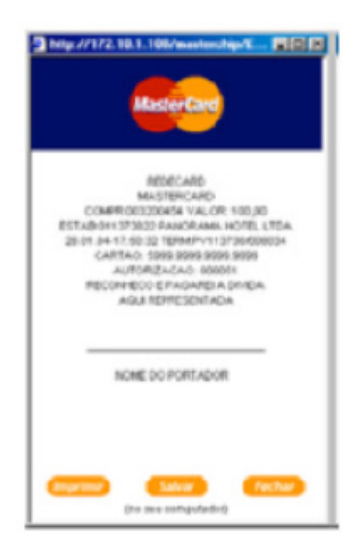

## **12 Anexo D - Códigos e Motivos de Erro em Parametrização**

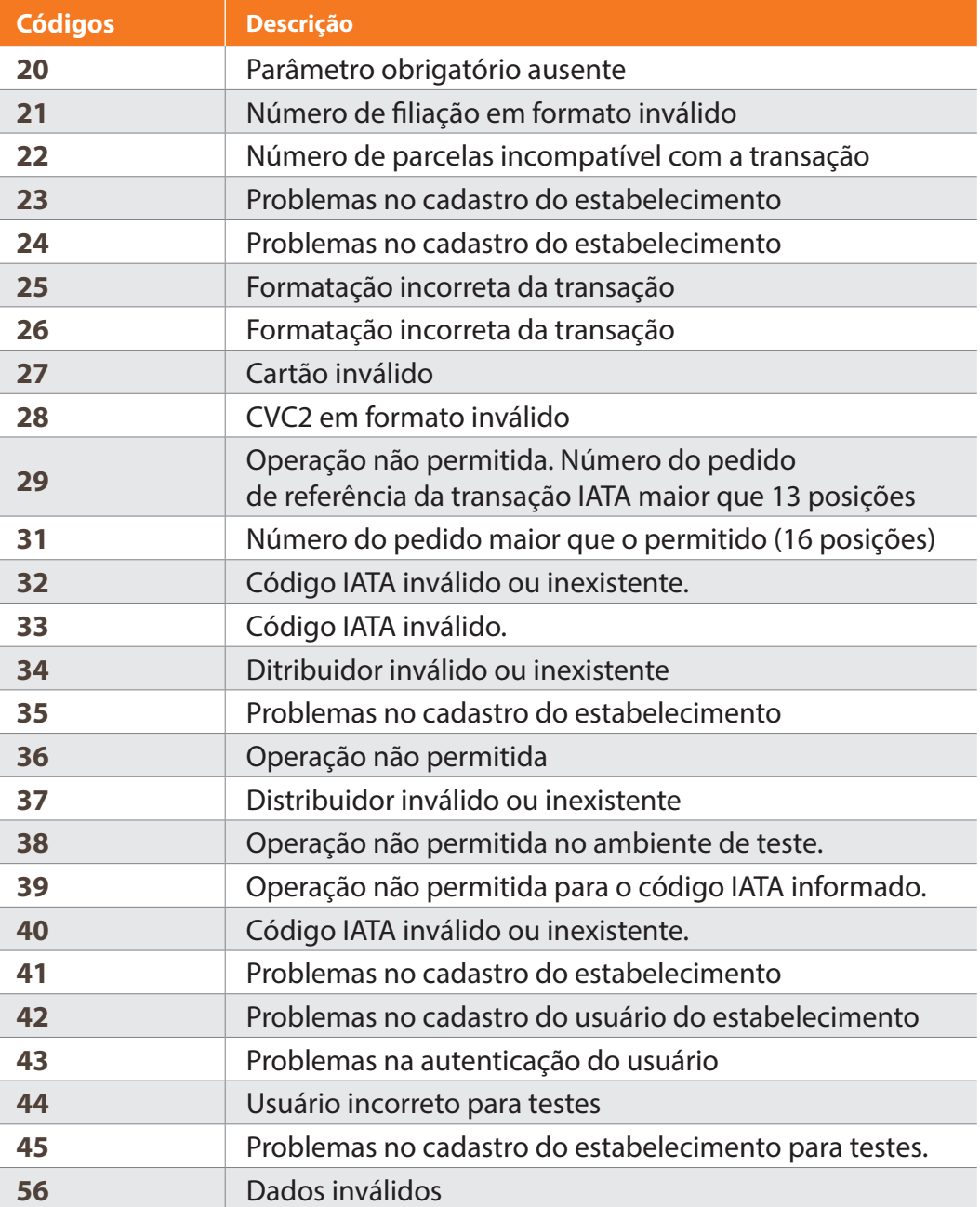

#### **PARA OS ITENS QUE APRESENTAREM A INDICAÇÃO:**

O estabelecimento deve solicitar uma análise geral no desenvolvimento e caso o erro persista, entre em contato com o Suporte Técnico:

**4001 4433** (capitais e regiões metropolitanas) **0800 728 4433** (outras localidades)

Disponível 24h por dia, 7 dias por semana com especialistas bilíngues treinados para atender de maneira rápida e eficiente às solicitações internacionais.

Os erros acima são devolvidos pela aplicação e nesses casos a transação ainda não foi enviada para a autorização no ambiente Rede, (Deve-se verificar a solução desenvolvida). Para mais detalhes sobre essas mensagens, ver o item da próxima página – Motivos das Mensagens de Erro de Parametrização.

### **12.1 Motivos das Mensagens de Erro de Parametrização**

#### **Código 20 – Parâmetro obrigatório ausente**

Nem todos os parâmetros que são obrigatórios foram enviados. Devem-se verificar os parâmetros obrigatórios em cada método WebService.

#### **Código 21 – Número de filiação em formato inválido**

O número de filiação não está em seu formato correto. Este campo deve ser numérico e conter até 9 posições.

#### **Código 22 – Número de parcelas incompatível com a transação**

O número de parcelas é incompatível com o tipo de transação recebido.

Caso o tipo de transação não seja "parcelado emissor", "parcelado estabelecimento" ou "parcelado IATA", a transação não deve conter o número de parcelas. Caso contrário, a quantidade de parcelas deve ser informada.

#### **Código 23 – Problemas no cadastro do estabelecimento**

O IP de requisição não esta cadastrado para o respectivo estabelecimento (Filiação ou Distribuidor). Dessa forma, o sistema recusa a transação.

Vide cadastro dos parâmetros do estabelecimento.

Além disso, caso o IP esteja cadastrado para o respectivo estabelecimento e se está acessando método WebService de Teste, esse erro pode ocorrer.

#### **Código 24 – Problemas no cadastro do estabelecimento**

O respectivo estabelecimento (Filiação ou Distribuidor) não está parametrizado para efetuar transações WebService pelo Komerci.

Vide cadastro dos parâmetros do estabelecimento.

#### **Código 25 – Estabelecimento não cadastrado**

O respectivo estabelecimento (Filiação ou Distribuidor) não está cadastrado no Komerci.

#### **Código 26 – Estabelecimento não cadastrado**

O respectivo estabelecimento (Filiação ou Distribuidor) não está cadastrado no Komerci.

#### **Código 27 – Cartão Inválido**

O número de cartão informado está incorreto, por um ou mais dos seguintes motivos:

- O cartão de bandeira MasterCard, Visa, Hipercard ou Hiper não é numérico com 16 posições.
- O cartão de bandeira Diners não possui de 14 a 16 posições numéricas.
- O dígito do cartão está inconsistente.

#### **Código 28 – CVC2 em formato inválido**

O código de segurança do cartão está incorreto e não possui 3 posições, caso informado.

#### **Código 29 – Operação não permitida**

O tamanho do número de pedido é maior que 13 caracteres para transação do tipo IATA (39 ou 40).

#### **Código 31 – Número do pedido maior que o permitido (16 posições)**

O número do pedido é maior que 16 posições.

#### **Código 32 – Código IATA inválido ou inexistente**

O código IATA informado não existe ou é inválido.

**Código 33 – Código IATA inválido**

O código IATA informado é inválido.

#### **Código 34 – Distribuidor inválido ou inexistente**

O código do distribuidor é inválido ou inexistente.

#### **Código 35 – Problemas no cadastro do estabelecimento**

O IP de requisição não está cadastrado para o respectivo estabelecimento (Filiação ou Distribuidor). Dessa forma, o sistema recusa a transação. Vide cadastro dos parâmetros do estabelecimento.

#### **Código 36 – Operação não permitida**

O respectivo estabelecimento (Filiação ou Distribuidor) não está parametrizado para efetuar transações WebService pelo Komerci.

Vide cadastro dos parâmetros do estabelecimento.

#### **Código 37 – Distribuidor inválido ou inexistente**

O código do distribuidor é inválido ou inexistente.

#### **Código 38 – Operação não permitida no ambiente de teste**

Transações, com valores maiores de R\$ 4,00, não podem ser efetuadas em ambiente de teste.

#### **Código 39 – Operação não permitida para o código IATA informado**

A operação referente ao código de transação selecionado não é permitida para o código IATA informado.

#### **Código 40 – Código IATA inválido ou inexistente**

O código IATA informado é inválido ou inexistente.

#### **Código 41 – Problemas no cadastro do estabelecimento**

O estabelecimento (Filiação ou distribuidor) não está habilitado para executar transações WebService no Komerci com o respectivo usuário e senha enviados como parâmetro.

#### **Código 42 – Problemas no cadastro do usuário do estabelecimento**

O estabelecimento (Filiação ou distribuidor) não está habilitado para executar transações WebService no Komerci com o respectivo usuário e senha enviados como parâmetro. Ou usuário e senha incorretos.

#### **Código 43 – Problemas na autenticação do usuário**

O estabelecimento (Filiação ou distribuidor) não está habilitado para executar transações WebService no Komerci com o respectivo usuário e senha enviados como parâmetro. Ou usuário e senha incorretos.

#### **Código 44 – Usuário incorreto para teste**s

Usuário incorreto para WebService de Teste.

#### **Código 45 – Problemas no cadastro do estabelecimento para testes**

Usuário incorreto para WebService de Teste.

#### **Código 56 – Dados Inválidos**

Este erro ocorre quando:

- Algum campo foi enviado com valor numérico incorreto
- CPF é inválido
- Os campos de: TOTAL, TRANSACAO, PARCELAS, FILIACAO, NUMPEDIDO, BANDEIRA estão vazios ou vazios na primeira etapa de autorização.
- O campo de TOTAL não está no formato correto ("Sem ponto de milhar e sem separador decimal gual a "."). Obrigatoriamente deve possuir separador decimal e duas casas decimais.
- O campo FILIACAO não é numérico ou contém espaços ou não corresponde a uma Filiação cadastrada previamente na Rede.
- O campo DISTRIBUIDOR, caso preenchido, não corresponde a um campo numérico ou contém espaços.
- O campo PARCELAS: Não corresponde a um campo numérico
- Contém espaços
- Possui valor acima de "0" quando o tipo de transação é "à vista"
- Não possui valor acima de "1" quando a transação for "parcelado emissor", "parcelado estabelecimento" ou "parcelado IATA", respectivamente código "06", "08", "40".
- tipo de transação é incorreto. Vide os tipos de transação válidos na página 7 (na hora de repaginar acertar todas as referências de páginas para enviar erros)
- O campo TAXAEMBARQUE, caso informado, não corresponde a um campo numérico com separador decimal ("."), sem ponto de milhar. Ou contém espaços.
- O campo ENTRADA, caso informado, não corresponde a um campo numérico com separador decimal ("."), sem ponto de milhar. Ou contém espaços.

## **13 Anexo E - Códigos de Erro para Autorização**

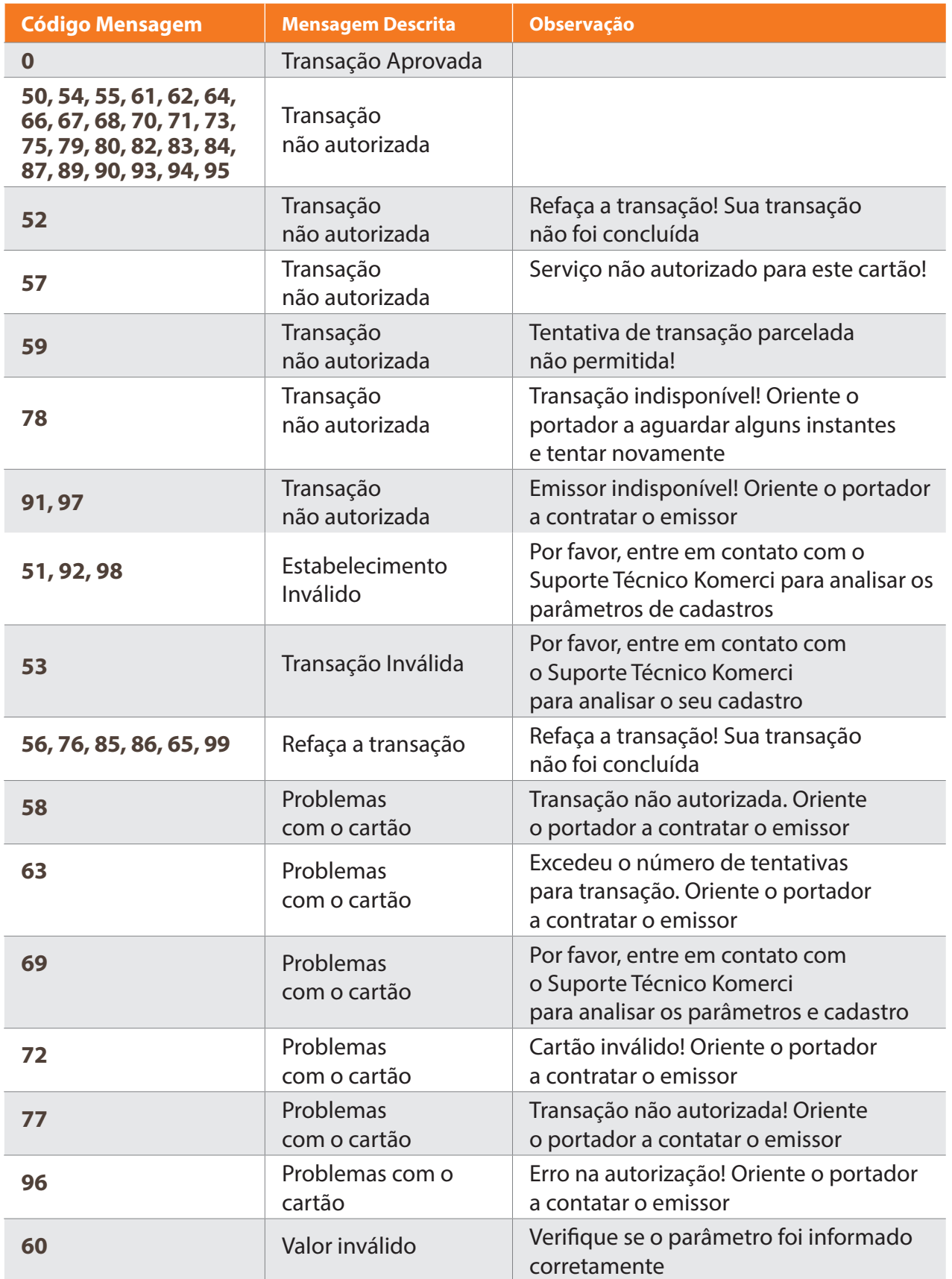

# **14 Anexo F - Validação de IP**

A validação de IP é uma camada de segurança que garante que a transação de um determinado estabelecimento só será efetivada se a transação for originada por um IP que está devidamente cadastrado em uma WhiteList no Portal Rede. Caso o estabelecimento ainda não tenha efetuado seu cadastro no Portal Rede, basta acessá-lo na URL: **www.userede.com.br**, clicar em "Cadastre-se" e preencher as informações solicitadas até o término do processo.

Ao final da operação, o estabelecimento deverá cadastrar um código de usuário e senha de acesso ao Portal Rede.

Com este usuário Portal Rede o estabelecimento tem acesso ao Portal de Serviços e deve acessar o menu **Minha conta > Informações,** cadastrar e clicar no ícone Dados Cadastrais. Clicar na opção "+" inserir os respectivos IPs dos servidores origem de transações.

## $\overline{\phantom{0}}$

## **Central de Atendimento Rede:**

**4001 4433 (Capitais e Regiões Metropolitanas)**

**0800 728 4433 (Demais Localidades)**

**Portal Rede: userede.com.br**

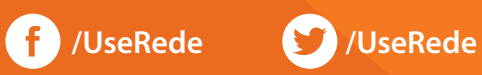